UNIVERSIDADE TIRADENTES

CARLOS EDUARDO SANTOS MOTA LUAN MENEZES DOS REIS MICHAEL JONHATAN REIS SILVA

**PLANILHA PARA DIMENSIONAMENTO DE VIGA T BIAPOIADA DE CONCRETO ARMADO.**

> Aracaju 2018

CARLOS EDUARDO SANTOS MOTA LUAN MENEZES DOS REIS MICHAEL JONHATAN REIS SILVA

# **PLANILHA PARA DIMENSIONAMENTO DE VIGA T BIAPOIADA DE CONCRETO ARMADO.**

Trabalho de conclusão de curso apresentado à Universidade Tiradentes como um dos pré-requisitos para a obtenção do grau de bacharel em Engenharia Civil.

Prof. Msc. Diego Faro Alves

Aracaju 2018

CARLOS EDUARDO SANTOS MOTA LUAN MENEZES DOS REIS MICHAEL JONHATAN REIS SILVA

# **PLANILHA PARA DIMENSIONAMENTO DE VIGA T BIAPOIADA DE CONCRETO ARMADO.**

Trabalho de conclusão de curso apresentado à Universidade Tiradentes como um dos pré-requisitos para a obtenção do grau de bacharel em Engenharia Civil.

Aprovado em\_\_/\_\_/\_\_\_\_.

Banca examinadora

Prof. Msc. Diego Faro Alves

Orientador – UNIT

Prof. Msc. Robson Rabelo de Santana

Avaliador interno – UNIT

Prof. Msc. Raquel Alves Cabral Silva Avaliador interno – UNIT

#### **RESUMO**

Nos dias atuais são utilizados muitos softwares de cálculo estrutural para facilitar o dimensionamento de uma estrutura, mas como grande parte opera com código fechado aumenta a insegurança dos profissionais que trabalham com eles, já que não é possível saber se o método executado está de acordo com as normas vigentes. Desse modo são criados novos tipos de ferramentas para auxiliar o profissional e dando maior confiança na hora do dimensionamento da estrutura. Assim foi criada uma planilha no Excel, trazendo uma linguagem simples com o objetivo de dar segurança e facilitar o dimensionamento de uma viga T biapoiada de concreto armado. Para o dimensionamento da planilha, foi utilizado o aço com resistência classe C50, classe de agressividade ambiental II. Para o dimensionamento de início, foram pré-estabelecidos os valores da seção transversal da viga, logo em seguida os dados de entrada, demonstrando a situação em que o elemento irá trabalhar. Os valores informados pelo usuário da planilha foram: carregamento permanente e acidental, a classe de resistência do concreto, diâmetro máximo do agregado, a classe de resistência do aço, a classe de agressividade ambiental, a distância da extremidade inferior da seção até o eixo da armadura, o comprimento da viga e a largura da alma. Após serem inseridos todos esses dados, concluiu-se que a planilha tem validez já que os resultados obtidos foram muito próximos comparados com os exemplos utilizados.

Palavras chave: Dimensionamento. Viga T. Cálculo estrutural. Concreto armado. Planilha.

#### **ABSTRACT**

Nowadays, many structural calculation software are used to facilitate the design of a structure, but since the large number of closed-source operations increases the insecurity of the professionals working with them, it is not possible to know if the executed method complies with the rules in force. In this way new types of tools are created to assist the professional and giving greater confidence in the time of the sizing of the structure. Thus a spreadsheet was created in Excel, with a simple language with the objective of providing security and facilitating the dimensioning of a biased T beam of reinforced concrete. For the design of the spreadsheet, steel with resistance class C50, class of environmental aggression II was used. For the initial dimensioning, the values of the cross-section of the beam were pre-established, soon after the input data, demonstrating the situation in which the element will work. The values reported by the user of the spreadsheet were: permanent and accidental loading, concrete strength class, maximum aggregate diameter, steel strength class, environmental aggression class, distance from the lower end of the section to the armor, beam length and soul width. After all these data were entered, it was concluded that the spreadsheet has validity since the obtained results were very close compared with the examples used.

Keywords: Sizing, T beam, structural calculation, reinforced concrete, spreadsheet.

# **LISTA DE TABELAS**

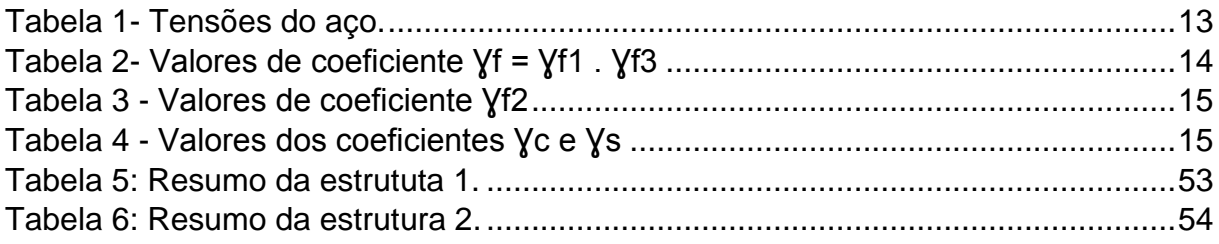

# **LISTA DE FIGURAS**

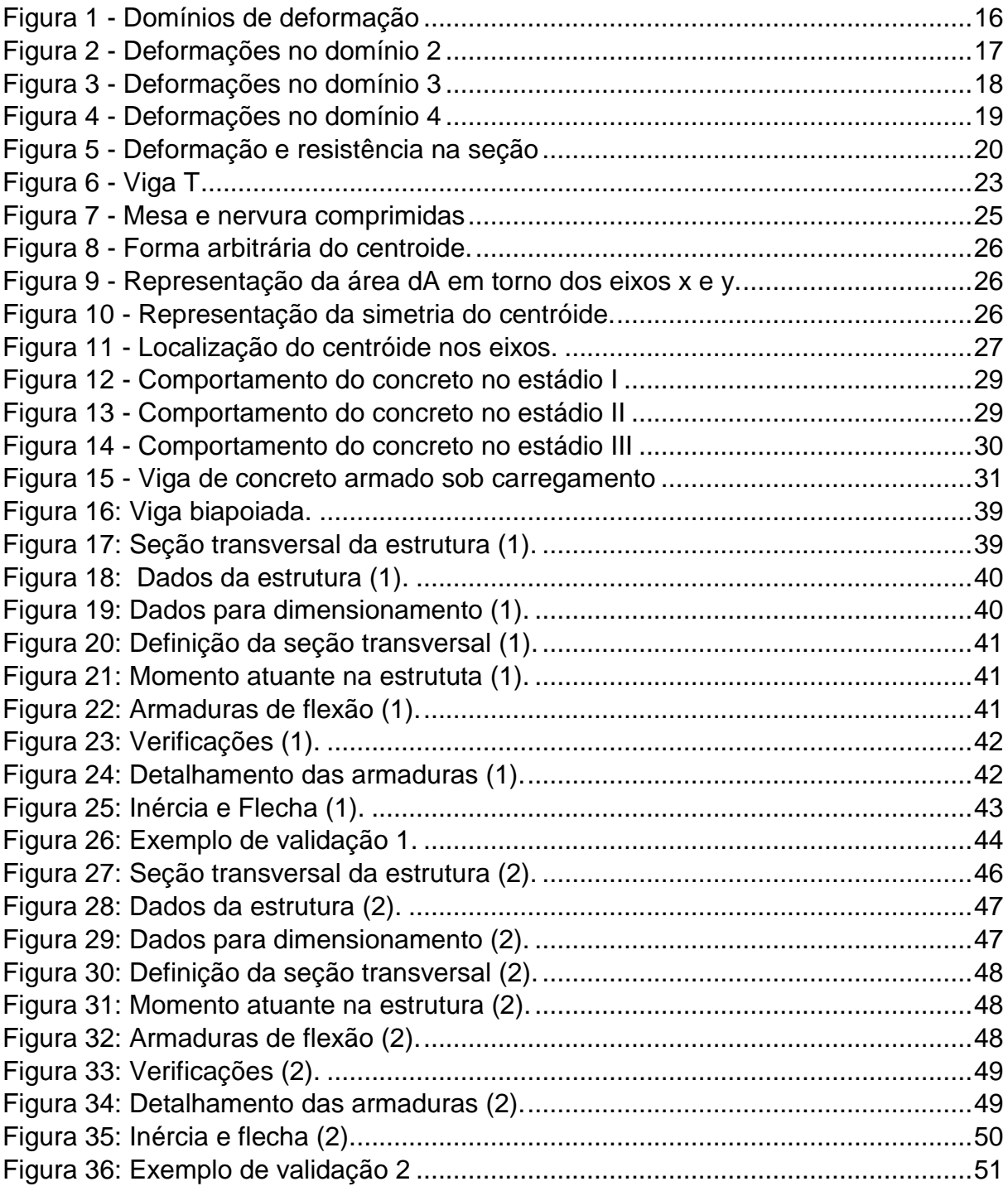

# **Sumário**

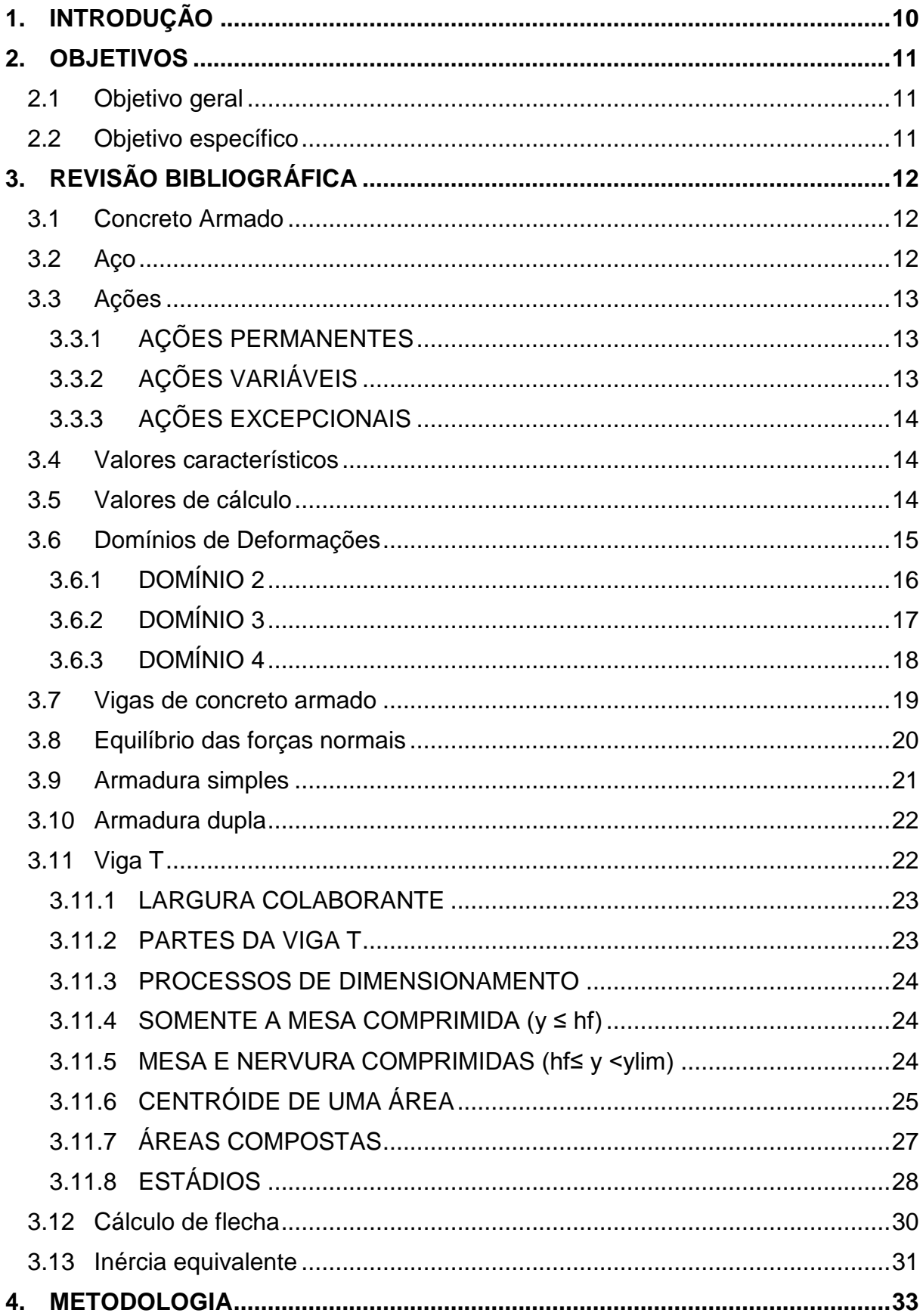

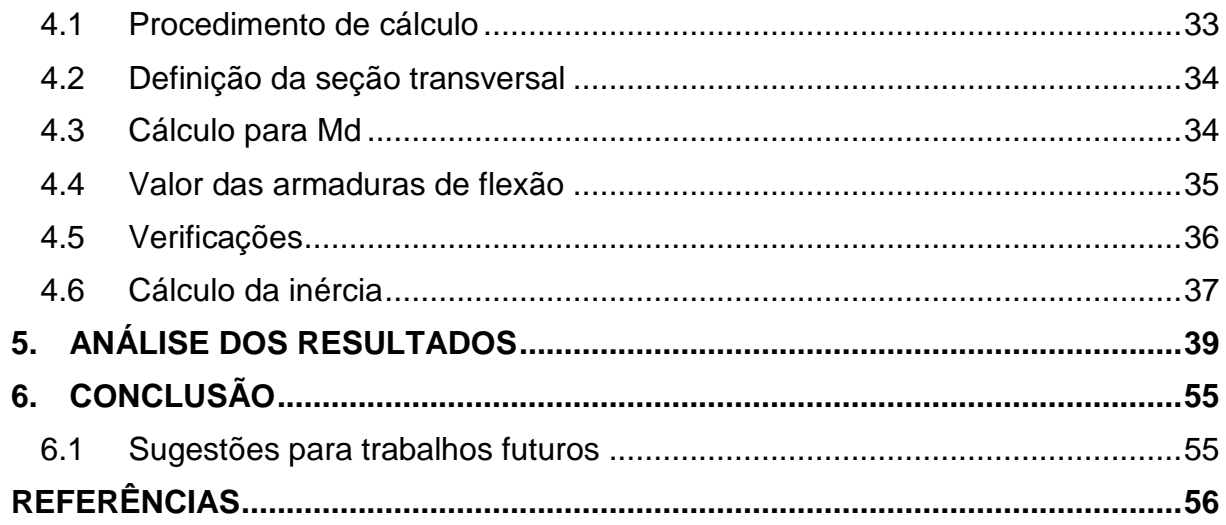

## **1. INTRODUÇÃO**

Dimensionar estruturas de concreto armado é uma tarefa que exige do profissional da área da engenharia, muita cautela e convicção do que está sendo realizado. Atualmente, muitos engenheiros utilizam algumas ferramentas para auxiliar e facilitar o processo de dimensionamento. Dentre as ferramentas mais importantes destacam-se os softwares de cálculo estrutural, e estes oferecem diversos modelos e métodos de dimensionamento e detalhamento de estruturas.

Simultaneamente, com o avanço da tecnologia, surgiram inúmeros programas de dimensionamento e devido a estes softwares serem desenvolvidos em sistemas de código fechado, cada vez mais aumenta o nível de insegurança em seus usuários, pois eles não conseguem identificar o método pela qual a estrutura foi calculada e nem sequer confirmar se o dimensionamento apresentado está compatível com as normas vigentes. Com isso, constantemente são criadas ferramentas alternativas, para que possam auxiliar os calculistas e desta maneira aumentar o nível de confiabilidade durante o desenvolvimento da estrutura em questão (SORIANO, 2007).

O dimensionamento de vigas inclui-se na maioria dos projetos estruturais de edificações, pois estas são empregadas na estrutura para que possam receber os carregamentos oriundos das lajes e assim descarregá-los nos pilares e posteriormente distribuí-los para as fundações. Devido ao processo executivo dos elementos constituinte da estrutura, a laje e a viga passam a trabalhar monoliticamente, e em razão disso tornam-se uma espécie de seção única, com o formato idêntico a um T. Percebendo este aspecto, estudiosos da área de estruturas passaram a analisar estes elementos e desenvolver teorias capazes de melhorar o uso e aplicação destes, para que todas as características sejam exploradas da melhor maneira possível.

Levando em conta o conhecimento de que existem inúmeros softwares para dimensionamento de estruturas e visando a redução das incertezas e dúvidas, no presente trabalho foi desenvolvida uma planilha utilizando o Microsoft Excel, capaz de dimensionar e detalhar tanto a área de aço, quanto a seção de uma viga T para que os resultados apresentados pelos softwares possam ser confrontados.

# **2. OBJETIVOS**

# 2.1 Objetivo geral

O objetivo desse trabalho é gerar um programa de simples e fácil utilização para dimensionar vigas T.

# 2.2 Objetivo específico

- Confeccionar uma planilha para dimensionar uma viga T de concreto armado;
- Determinar se a viga funciona como seção "T" verdadeira ou falsa;
- Dimensionar a área de aço;
- Detalhar a seção transversal;
- Verificar o ELS, calculando a flecha e a fissuração;
- Validar planilha, através de um confronto com um exemplo retirado do material utilizado como referência para o trabalho.

## **3. REVISÃO BIBLIOGRÁFICA**

#### 3.1 Concreto Armado

Segundo (CARVALHO, 2014), o concreto é um material composto de água, cimento e agregados. Associando-se esses materiais, o resultado é:

- Pasta: cimento + água;
- Argamassa: pasta + agregado miúdo;
- Concreto: argamassa + agregado graúdo;
- Microconcreto: concreto em que o agregado graúdo tem dimensões reduzidas.

Para utilização estrutural, o concreto sozinho não é adequado como elemento resistente, pois, enquanto tem uma boa resistência à compressão, pouco resiste à tração (cerca de 1/10 da resistência à compressão), embora esse tipo de solicitação quase sempre esteja presente nas estruturas das construções usuais. Consequentemente, para aumentar a resistência da viga é importante associar o concreto a um material que tenha boa resistência à tração e seja mais deformável, sendo mais comum o aço, que deve então ser colocado longitudinalmente na região tracionada da peça. Dessa maneira, os dois materiais, concreto e aço, deverão trabalhar solidariamente, o que é possível devido às forças de aderência entre a superfície do aço e concreto, pois as barras de aço tracionadas (armadura tracionada) só funcionam quando, pela deformação do concreto que as envolve, começam a ser alongadas, o que caracteriza as armaduras passivas. É a aderência que faz com que o concreto armado se comporte como material estrutural.

3.2 Aço

Segundo Botelho e Marchetti (2006), os aços que são comercializados no mercado são divididos em dois tipos:

A - Laminados a quente;

B - Trefilação de fios máquina.

Conforme seus teores de carbono, os aços são separados em outras categorias além da divisão em tipos A e B, que são elas: CA 25, CA 50 e CA 60. Indicados pelo código CA (que significa aço de concreto armado) e pôr o número indicativo, os aços possuem tensões diferente, e estas são mostradas na tabela a seguir:

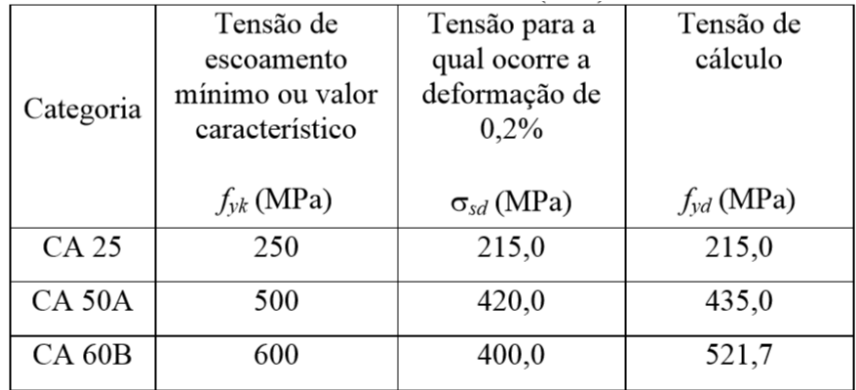

#### **Tabela 1 - Tensões do aço.**

**Fonte: Botelho e Marchetti (2006)**

#### 3.3 Ações

Segundo (NBR 6118/2014), é obrigatório na análise estrutural levar em conta a interferência das ações que sejam capazes de gerar efeitos consideráveis para a segurança da estrutura em estudo, considerando prováveis estados limites últimos e os de serviço. As ações se classificam em: ações permanentes e variáveis.

### 3.3.1 AÇÕES PERMANENTES

São ações que trabalham com valores constantes por toda a vida útil da estrutura, e estas são subdivididas diretas, as quais são o peso próprio da estrutura, empuxos permanentes e instalações, elementos fixos, e as indiretas, como as deformações causadas pela retração e fluência do concreto, protensão, deslocamentos de apoio e imperfeições geométricas (NBR 8681/2003).

# 3.3.2 AÇÕES VARIÁVEIS

Similarmente as ações permanentes, as ações variáveis são divididas em diretas e indiretas. Enquanto as ações variáveis diretas são cargas acidentais devido a utilização da estrutura, ação do vento e da água, as ações variáveis indiretas representam as variações uniformes e não uniformes de temperatura e ações dinâmicas (NBR 8681/2003).

### 3.3.3 AÇÕES EXCEPCIONAIS

Efeitos que não são capazes de serem contidos por outros meios, são intitulados de ações excepcionais, pois expedem às situações raras. Os valores concedidos a essas ações são estabelecidos em normas (NBR 8681/2003).

3.4 Valores característicos

Segundo a (NBR 6118/2014), os valores característicos (Fk) das ações, são estabelecidos nesta Seção em função da variabilidade de suas intensidades. Os valores são definidos a fim de garantir a segurança e funcionalidade da estrutura em toda a extensão de sua vida útil em situações menos favoráveis.

3.5 Valores de cálculo

Os valores de cálculo Fd das ações são obtidos a partir dos valores característicos, multiplicando-os pelos respectivos coeficientes de ponderação Yf, que visam prever a possibilidade de ocorrência de valores mais desfavoráveis.

De acordo com a (NBR 6118/2014), os coeficientes de ponderação estão definidos no item 11.7, no qual é considerado que  $Yf = Yf1$ .  $Yf2$ .  $Yf3$ . Nas ações do (ELU), são empregados os coeficientes de ponderação mostrados nas tabelas 2,3 e 4 a seguir:

|                                                                                                    | Acões                     |     |                  |          |                  |     |                                  |          |
|----------------------------------------------------------------------------------------------------|---------------------------|-----|------------------|----------|------------------|-----|----------------------------------|----------|
| Combinações<br>de acões                                                                                                    | <b>Permanentes</b><br>(g) |     | Variáveis<br>(q) |          | Protensão<br>(p) |     | Recalques de apoio e<br>retracão |          |
|                                                                                                    | D                         | F   | G                |          | D                | F   | D                                | F        |
| <b>Normais</b>                                                                                                    | 1.4 <sup>a</sup>          | 1.0 | 1.4              | 1.2      | 1.2              | 0.9 | 1.2                              | 0        |
| Especiais ou de<br>construção                                                                                                    | 1.3                       | 1.0 | 1.2              | 1.0      | 1.2              | 0.9 | 1.2                              | $\bf{0}$ |
| <b>Excepcionais</b>                                                                                                    | 1.2                       | 1.0 | 1.0              | $\Omega$ | 1.2              | 0.9 | $\Omega$                         | $\bf{0}$ |
| onde<br>D é desfavorável, F é favorável, G representa as cargas variáveis em geral e $T$ é a temperatura.<br>a<br>Para as cargas permanentes de pequena variabilidade, como o peso próprio das estruturas, especialmente<br>as pré-moldadas, esse coeficiente pode ser reduzido para 1.3. |                           |     |                  |          |                  |     |                                  |          |

**Tabela 2 - Valores de coeficiente Ɣf = Ɣf1 . Ɣf3**

**Fonte: Adaptado da ABNT NBR 6118:2014**

|                            |                                                                                                    | Yf2            |                      |                     |
|----------------------------|----------------------------------------------------------------------------------------------------|----------------|----------------------|---------------------|
|                            | Ações                                                                                                    | V <sub>0</sub> | $\nu_1$ <sup>a</sup> | $\Psi$ <sub>2</sub> |
| Cargas                     | Locais em que não há<br>predominância de pesos de<br>equipamentos que permanecem<br>fixos por longos períodos de tempo,<br>nem de elevadas concentrações<br>de pessoas b | 0,5            | 0,4                  | 0,3                 |
| acidentais de<br>edifícios | Locais em que há predominância<br>de pesos de equipamentos que<br>permanecem fixos por longos<br>períodos de tempo, ou de elevada<br>concentração de pessoas c           | 0,7            | 0,6                  | 0,4                 |
|                            | Biblioteca, arquivos, oficinas<br>e garagens                                                                                                    | 0,8            | 0,7                  | 0,6                 |
| Vento                      | Pressão dinâmica do vento nas<br>estruturas em geral                                                                                                    | 0,6            | 0,3                  | $\mathbf 0$         |
| <b>Temperatura</b>         | Variações uniformes de temperatura<br>em relação à média anual local                                                                                                    | 0,6            | 0,5                  | 0,3                 |

**Tabela 3 - Valores de coeficiente Ɣf2**

#### **Fonte: Adaptado da ABNT NBR 6118:2014**

| <b>Combinações</b>         | <b>Concreto</b> | Aço              |  |
|----------------------------|-----------------|------------------|--|
|                            | Yc              | $\gamma_{\rm s}$ |  |
| <b>Normais</b>             | 1,4             | 1,15             |  |
| Especiais ou de construção | 1,2             | 1,15             |  |
| Excepcionais               | 1.2             | 1.0              |  |

**Tabela 4 - Valores dos coeficientes Ɣc e Ɣs**

#### **Fonte: Adaptado da ABNT NBR 6118:2014**

### 3.6 Domínios de Deformações

Domínio de deformações é um intervalo convencional que presume todas as situações de ruptura da seção transversal plana de um elemento linear de concreto armado, para uma determinada solicitação normal (CLÍMACO, 2008).

Identifica-se todo domínio de deformações de um elemento linear sob solicitações normais (que produzem tensões normais na seção) como um modo de ruptura, por sua vez associado ao tipo de solicitação, às dimensões da seção e a taxa e disposição das armaduras de aço, a Figura 1 ilustra as deformações dos domínios.

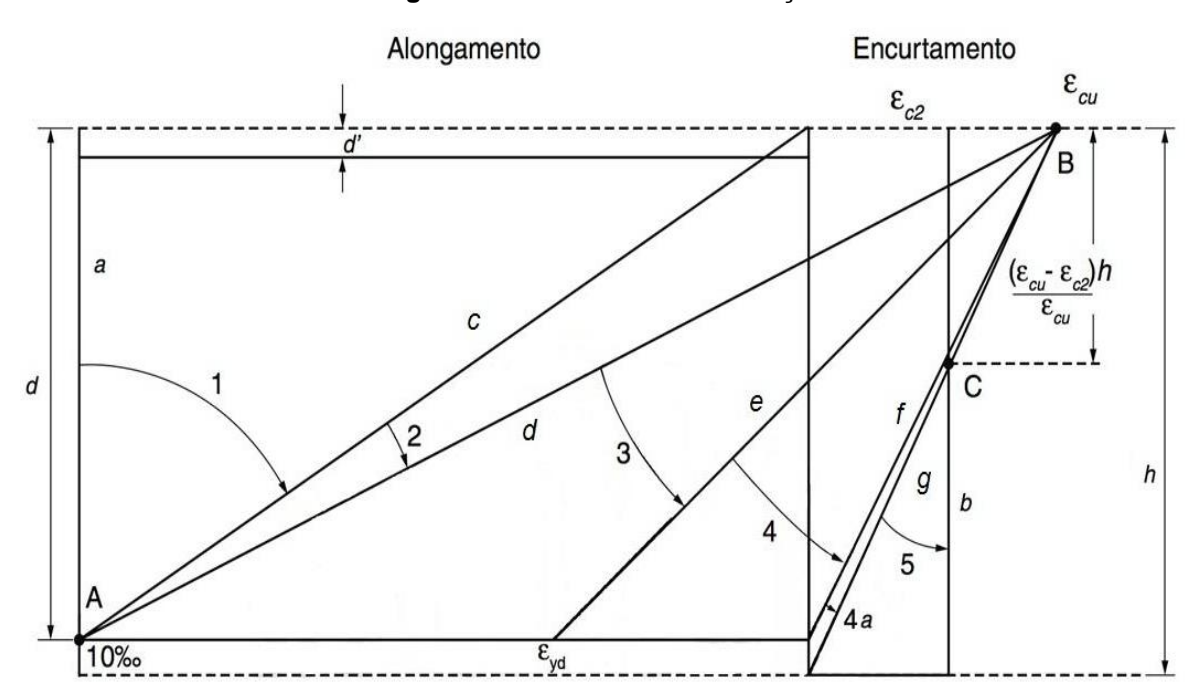

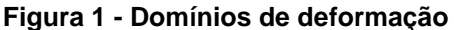

**Fonte: Ajustado da ABNT NBR 6118, 2014.**

### 3.6.1 DOMÍNIO 2

No domínio 2, o rompimento da peça ocorre por conta do alongamento excessiva do aço, com o máximo de 10%, sem esmagamento do concreto, portanto a tensão normal de cálculo do aço é igual a resistência de cálculo de escoamento do aço, σsd = fyd. A deformação no concreto varia de 0 até Ɛcu.Logo o concreto não trabalha a sua toda a sua capacidade, sendo mal aproveitado. A profundidade da linha neutra varia de 0 até Ɛcu. d / (Ɛsu + Ɛcu).Nesse domínio onde a flexão é predominante, a ruptura frágil da peça tracionada e as características das seções fracamente armadas devem ser prevenidas, esboçando uma armadura com tração mínima. Sendo assim a seção neste domínio é subarmada, como mostra a Figura 2.

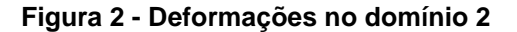

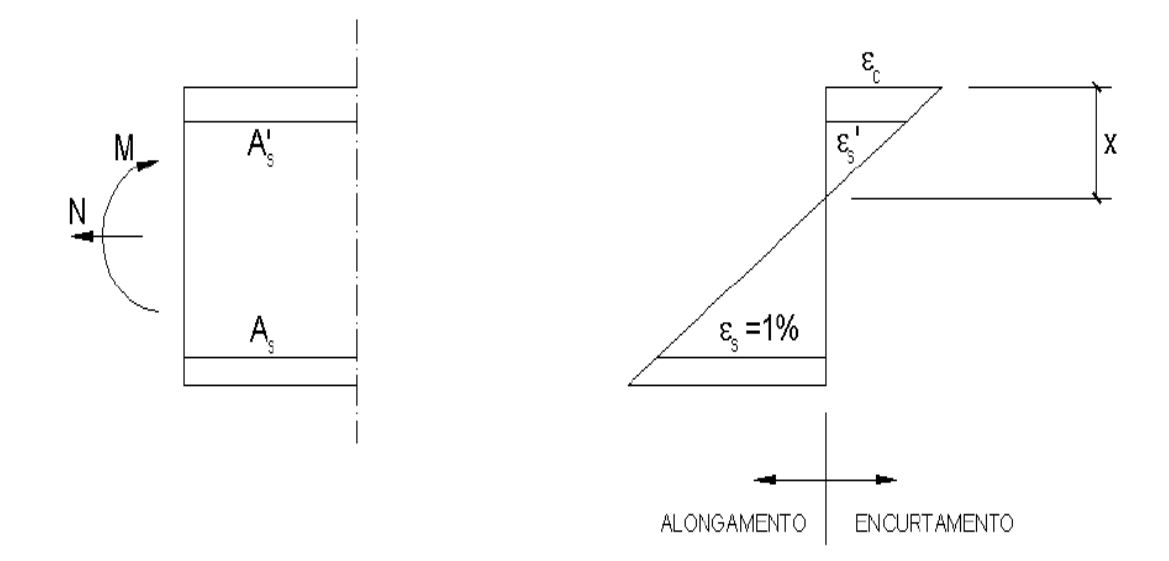

#### **Fonte: Ajustado da ABNT NBR 6118, 2014.**

### 3.6.2 DOMÍNIO 3

No domínio 3, a ruptura da peça ocorre por flexão com o escoamento da armadura ocorrendo conjuntamente ao esmagamento do concreto comprimido, sendo Ecu a deformação máxima no concreto já na armadura tracionada a deformação varia de εyd até 10%, ou seja, o aço está em escoamento, com tensão σs = fyd.

É a situação ideal de projeto, pois há o aproveitamento pleno dos dois materiais. A ruína é dúctil, pelo fato de ocorrer com aviso, havendo fissuração aparente e flechas significativas. Neste domínio, a posição da linha neutra varia de Ɛcu.d / Ɛsu + Ɛcu até Ɛcu.d / Ɛyd + Ɛcu. Diz-se que a seção é normalmente subarmada, como mostra a Figura 3.

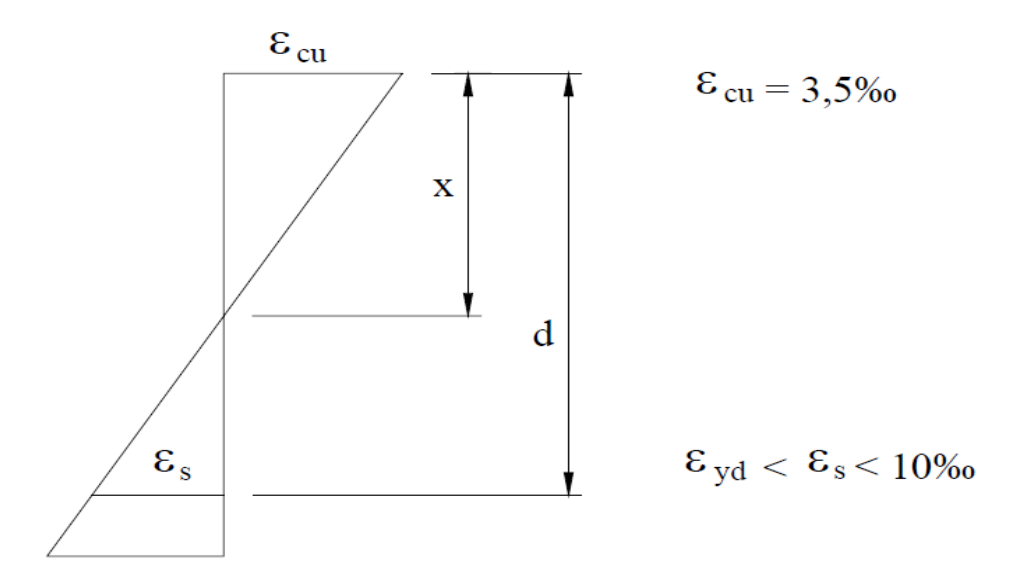

**Figura 3 - Deformações no domínio 3**

**Fonte: Ajustado da ABNT NBR 6118, 2014.**

## 3.6.3 DOMÍNIO 4

Assim como no domínio 3, o concreto é encontrado em estado de ruptura, com Ɛc = Ɛcu. Já o aço apresenta deformação abaixo de Ɛyd e, portanto, é mal aproveitado. As deformações podem ser verificadas na Figura 4.

Nesse domínio o dimensionamento além de não ser uma solução economicamente viável, é perigoso, pois a ruína se dá por ruptura do concreto e sem escoamento do aço. Sendo uma ruptura brusca, que ocorre sem aviso. Quando as peças de concreto são dimensionadas nesse domínio, diz-se que elas são superarmadas.

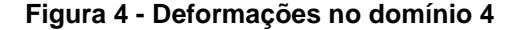

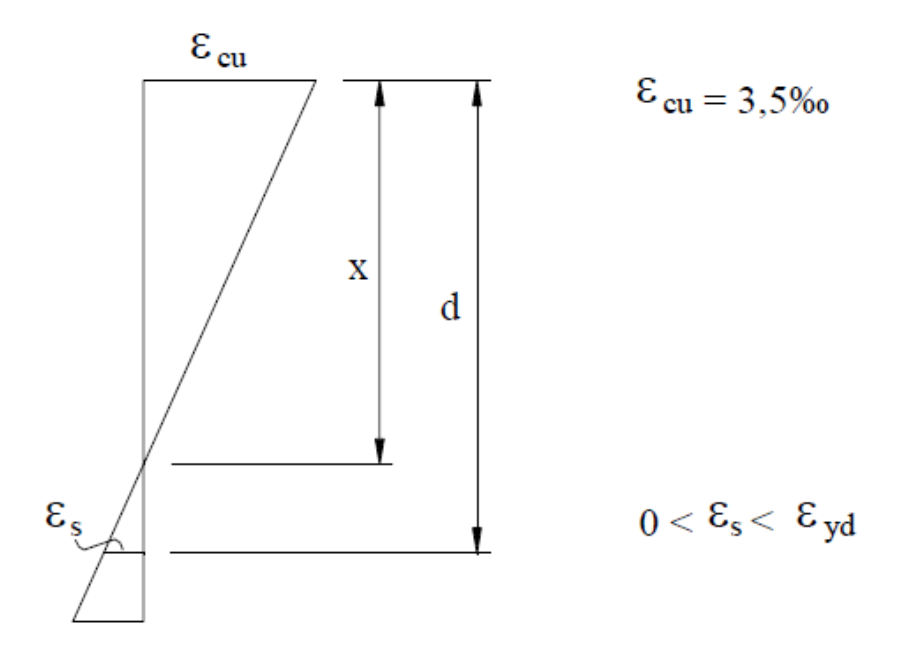

**Fonte: Ajustado da ABNT NBR 6118, 2014.**

### 3.6.3.1 Domínio 4a

Ocorre ruptura por compressão excêntrica, estando toda a seção e as armaduras comprimidas, com exceção de uma pequena região tracionada, nas fibras abaixo da armadura.

3.7 Vigas de concreto armado

As vigas são barras feitas na horizontal onde seu objetivo é delimitar as lajes, suportar as cargas advindas das paredes, lajes, outras vigas e o próprio peso da viga, transferindo-a para os apoios.

Nas vigas de concreto armado onde sua estrutura é submetida à flexão simples, as armaduras existentes devem atender as condições resultantes de momentos fletores e de forças-cortantes. A armadura das vigas é constituída por barras corridas e estribos. As barras corridas servem para absorção dos esforços de tração, estendendo-se do início ao fim da viga. Os estribos por sua vez, são fixados na armadura principal transversal e servem para resistir aos esforços de tração devido ao cisalhamento (FUSCO, 2008).

O surgimento de fissuras nas vigas ocorre quando a resistência à tração do concreto é menor que as tensões principais de tração, ou seja, é quando as tensões de tração atuantes igualam e ultrapassam a resistência do concreto à tração na flexão. A direção ou inclinação das fissuras depende do ponto em que a carga atua e são aproximadamente perpendiculares à direção das tensões principais de tração. Sendo assim, no local de flexão pura, as fissuras são verticais (BASTOS, 2015).

Segundo (FUSCO, 2008), os modos de ruptura descrevem as diferentes formas como pode ocorrer a ruptura física da peça estrutural. Como em geral é impraticável a quantificação das variáveis estruturais nesses estados de ruptura, para o projeto, é preciso definir a segurança tendo em vista estados limites últimos que devem ocorrer necessariamente antes que sobrevenha qualquer um desses estados de ruína.

### 3.8 Equilíbrio das forças normais

O dimensionamento das peças na flexão simples é dado pelo conjunto das barras que formam a armadura e ficam concentradas no centro de gravidade dessas barras, como ilustra a Figura 5 (PINHEIRO, 2007).

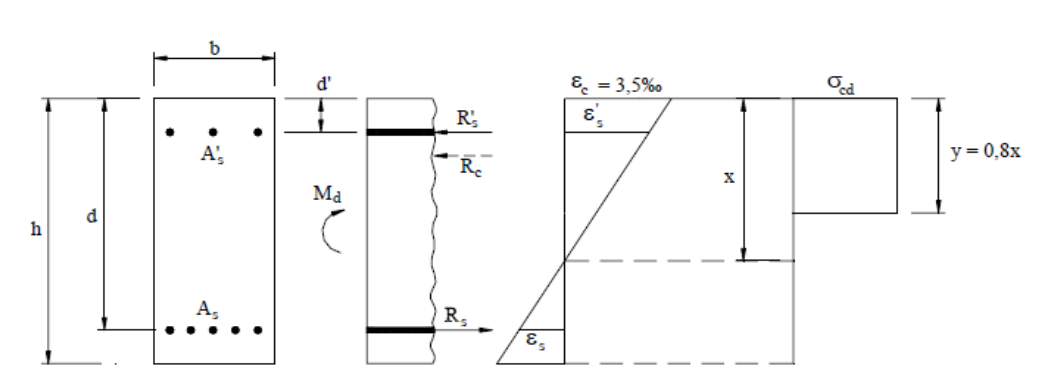

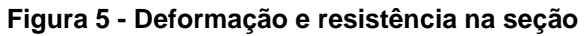

**Fonte: PINHEIRO, 2007.**

Segundo (PINHEIRO, 2007), do equilíbrio de forças e de momentos, temse que:

$$
Rc + R's - Rs = 0
$$

$$
Md = \sqrt{f}.Mk = Rc.\left(d - \frac{y}{2}\right) + R's.\left(d - d'\right)
$$

As resultantes no concreto e nas armaduras podem ser dadas por:

$$
Rc = by \sigma cd = b. 0,8. 0,85 fcd = 0,68 bd \beta x fcd
$$

$$
Rs = As\sigma s
$$
  

$$
R's = A's\sigma's
$$

Do diagrama retangular de tensão no concreto, tem-se que:

$$
y = 0.8x \to d - \frac{y}{2} = d\left(1 - \frac{0.8x}{2d}\right) = d(1 - 0.4\beta x)
$$

Substituindo-se esses valores nas equações de equilíbrio, obtêm-se:

 $0,68 bd \beta x f c d + A's \sigma's - As \sigma s = 0$  (1)

$$
Md = 0.68bd^2\beta x fcd(1 - 0.4\beta x) + A's\sigma's (d - d')
$$
 (2)

3.9 Armadura simples

Para (PINHEIRO, 2007), no caso de armadura simples, considera-se A's = 0; portanto as Equações (1) e (2) se reduzem a:

$$
0.68\ bd\beta x fcd-As\sigma s=0\ (1')
$$

 $Md=0,68$   $bd2\beta x fcd$  (1-0,4  $\beta x$ ) (2')

#### 3.10 Armadura dupla

A depender do projeto arquitetônico, a viga pode sofrer alterações na sua altura devido a algumas situações que podem ocorrer. Então, para uma viga que tenha um valor mínimo de altura exigida pelo momento fletor atuante de cálculo Md e seja necessário que a altura seja ainda menor, utiliza este tipo de armadura. Sendo que, uma parte dessa armadura é posicionada na região tracionada e a outra parte na região comprimida da vida (CARVALHO, 2014).

(PINHEIRO, 2007) diz que, para armadura dupla tem se A's  $\neq$  0, sendo válidas as Equações (1) e (2). Para o cálculo dessa armadura, limita-se o valor de βx em βx34 e calcula-se o momento fletor máximo (M1) que a peça resistiria com a armadura simples. Com este valor calcula-se a correspondente área de aço tracionado (As1).

O (M1) é determinado por  $x = 0,45.d$ , e assim encontra a armadura tracionada (As1) como também o (M2) que é calculado pela diferença entre Md e M1. Com o (M2), encontra-se o valor da As2 armadura tracionada e armadura comprimida A's. No final, é necessário somar as duas armaduras tracionadas e verificar se a armadura comprimida A's atingiu o limite de deformação de escoamento. É necessário analisar o limite de deformação da A's pelo fato da área comprimida da seção sofrer deformações menores que a área tracionada (CARVALHO, 2014).

3.11 Viga T

(CARVALHO, 2014), diz que, em um piso (laje) de concreto armado apoiado no contorno em vigas, esses elementos são dependentes uns dos outros. Devido as estruturas de concreto serem monolíticas, estes atuam em conjunto. Cada vez que a viga sofre uma deformação, parte da laje adjacente a ela também se deforma, portando-se como se fosse parte da viga, favorecendo na resistência da mesma. Desta maneira, a viga integra parte da laje, com isso a seção parte do formato retangular, para ter a configuração de um T.

As vigas de seção T são elementos de maior eficiência do que as vigas de seção retangular, o que implica em maior economia nas armaduras de flexão (CAMACHO, 2015).

# 3.11.1 LARGURA COLABORANTE

Para o cálculo de viga como seção T, é necessário estabelecer qual a largura colaborante da laje que realmente está favorecendo a absorção dos esforços de compressão (PINHEIRO, 2007).

Segundo (NBR 6118) A largura colaborante *b*f deve ser dada pela largura da viga *b*w acrescida de no máximo 10 % da distância *a* entre pontos de momento fletor nulo, para cada lado da viga em que haja laje colaborante. À distância "*a"* pode ser estimada, em função do comprimento l do tramo considerado, como se apresenta a seguir:

- Viga simplesmente apoiada: *a* = 1,00 l;
- Tramo com momento em uma só extremidade: *a* = 0,75 l;
- Tramo com momentos nas duas extremidades: *a* = 0,60 l;
- Tramo em balanço: *a* = 2,00 l.

### 3.11.2 PARTES DA VIGA T

O componente que se encontra na horizontal é denominado mesa e é formado por duas abas, enquanto a parte vertical é denominada de alma (nervura), a Figura 6 detalha uma viga T.

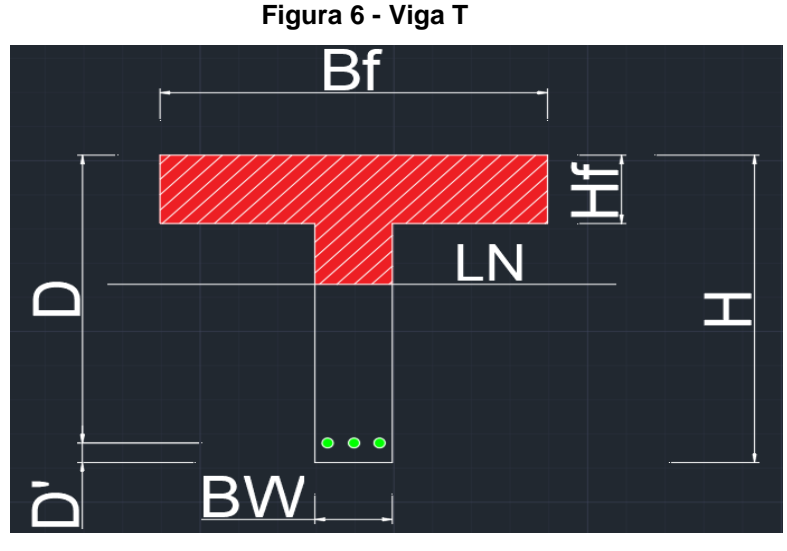

**Fonte: Autoria própria, 2018.**

bw: é a largura real da alma;

- bf: é a largura colaborante da mesa;
- h; é a altura total;
- hf: é a altura da mesa;
- d: é a altura útil=distância do cg da armadura à;
- d':Distancia da extremidade da seção até o eixo da armadura;
- LN: é a linha neutra.

### 3.11.3 PROCESSOS DE DIMENSIONAMENTO

As vigas de seção T, à flexão simples, tem o seu dimensionamento de acordo com hipóteses básicas adotadas para as seções retangulares. Para determinar a armadura de flexão utiliza-se dos parâmetros: quando somente a mesa esta comprimida (y ≤ hf) e quando a mesa e nervura estão comprimidas (hf ≤ y ≤ ylim).

#### 3.11.4 SOMENTE A MESA COMPRIMIDA ( $y \leq hf$ )

Quando a viga de seção T possui o seu momento de cálculo atuante na seção transversal (md) é menor ou igual ao momento (M0) que comprimi toda a altura (hf) da mesa. O valor de (M0) pode ser obtido impondo-se na equação de equilíbrio de momentos, a condição limite em que y = hf, de onde se obtêm a formula:

$$
Md \leq MO=0,85.fcd.bf.hf\left(d-\frac{hf}{2}\right).
$$

### 3.11.5 MESA E NERVURA COMPRIMIDAS (hf≤ y <ylim)

Nesse caso toda a mesa e parte da nervura estão comprimidas Figura 7, para o cálculo das armaduras de flexão, pode-se dividir a seção em:

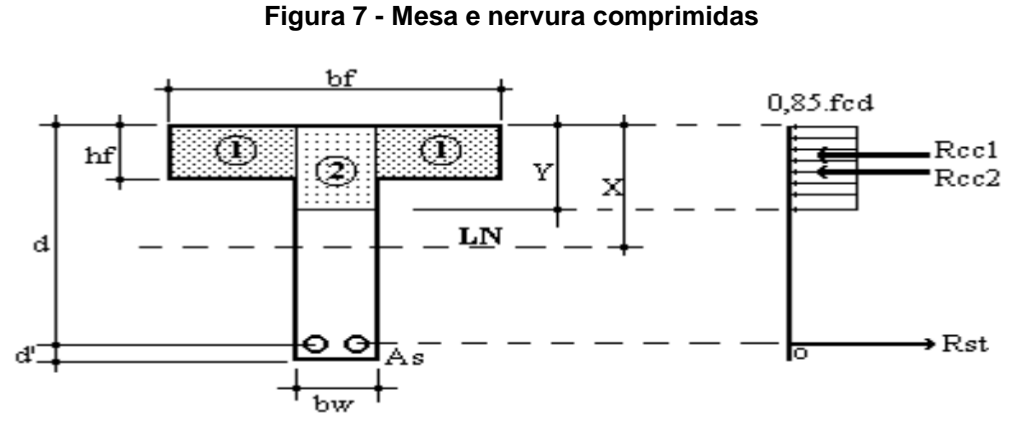

**Fonte: CAMACHO, 2015.**

E utilizar a seguintes fórmulas:

Y= d - 
$$
\sqrt{d^2 - 2 \cdot [\frac{Md}{0.85.fcd.bw} - hf \cdot (\frac{bf}{bw} - 1) \cdot (d - \frac{hf}{2})]}
$$
  
As =  $\frac{0.85.fcd}{fyd} [bw \cdot y + hf \cdot (bf - bw)]$ 

O valor de (Mdlim) para vigas de seção T, pode ser obtido de forma análoga ao caso de seção retangular, fazendo na equação de equilíbrio de momento Y = Ylim, obtendo-se assim MdTlim:

$$
M dlimT = M dlimN + 0.85. fcd. hf. (bf - bw). \left( d - \frac{hf}{2} \right)
$$

ℎ

### 3.11.6 CENTRÓIDE DE UMA ÁREA

O centróide de uma área é o ponto de referência que define o centro geométrico dessa área. Se ela possui forma arbitrária, conforme figura 8, suas coordenadas x e y que definem a localização do centroide C serão determinadas pelas seguintes formulas:

$$
\bar{x} = \frac{\int A^{x \, dA}}{\int A^{dA}} \bar{y} = \frac{\int A^{Y \, dA}}{\int A^{dA}} \qquad (1)
$$

Os numeradores dessas equações representam o momento de primeira ordem do elemento de área dA ao redor dos eixos x e y mostrados na Figura 9, respectivamente, os denominadores, por sua vez, representam a área total A da forma.

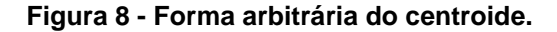

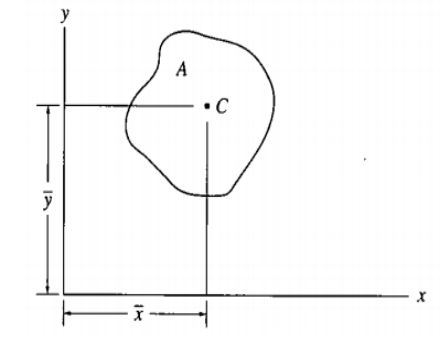

**Fonte: HIBBELER, 2004.**

**Figura 9 - Representação da área dA em torno dos eixos x e y.**

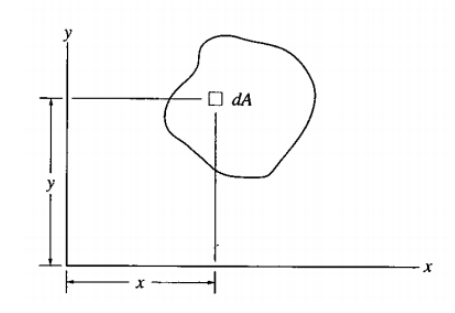

**Fonte: HIBBELER, 2004.**

**Figura 10 - Representação da simetria do centróide.**

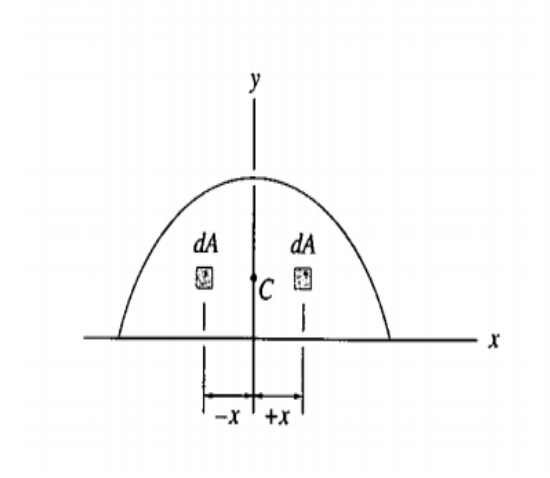

**Fonte: HIBBELER, 2004.**

**Figura 11 - Localização do centróide nos eixos.**

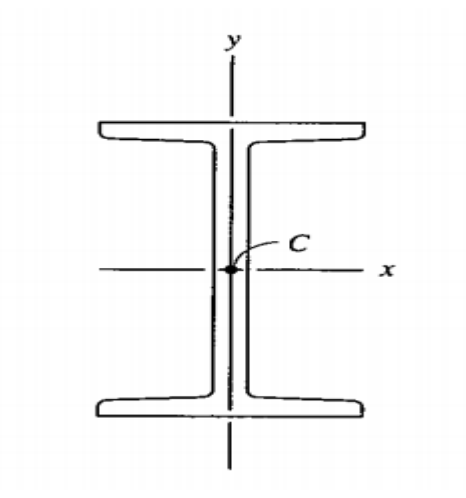

**Fonte: HIBBELER, 2004.**

 A localização de alguns centróides é especificada parcial ou totalmente pelas condições de simetria. Nos casos em que a área possui um eixo de simetria, seu centroide localiza-se ao longo do eixo. Por exemplo: o centróide C da área mostrada na figura 9 localiza-se ao longo do eixo y, uma vez que para cada área elementar dA a uma distância +x para a direita do eixo y, há um elemento idêntico a uma distância –x para a esquerda. O momento total de todos os elementos em torno do eixo de simetria cancela-se, isto é,  $\int x dA = 0$  (Equação 1), de modo que  $\tilde{x} = 0$ . Nos casos em que a forma tem dois eixos de simetria, o centroide localiza-se na interseção de tais eixos (Figura 10). Com base no princípio de simetria ou na (Equação 1).

### 3.11.7 ÁREAS COMPOSTAS

Uma área pode ser secionada ou dividida em várias partes de forma mais simples. Desde que a área e a localização do centróide de cada uma dessas 'formas compostas' sejam conhecidas, pode-se eliminar a necessidade da integração para determinar o centróide de toda a área. Nesse caso, devem ser usadas equações análogas a 1, exceto pelo fato de que, aqui símbolos de somatória finita substituirão os símbolos de integração, ou seja:

$$
\bar{x} = \frac{\Sigma \tilde{x} A}{\Sigma A} \tilde{y} = \frac{\Sigma \tilde{y} A}{\Sigma A}
$$

Nesse caso,  $\tilde{x} e \tilde{y}$  representam as distâncias algébricas ou coordenadas x, y do centróide de cada parte componente, e  $\mathbb{Z}$ A representa a soma das áreas das partes componentes ou simplesmente a área total. Em particular, se houver um furo ou uma região geométrica sem material na parte componente, esse furo ou região serão considerados parte componente adicional de área negativa. Além disso, como discutido acima, se a área total é simétrica em relação a um eixo, seu centroide localiza-se em tal eixo.

### 3.11.8 ESTÁDIOS

Aplicação de um carregamento no concreto, que se inicial do 0 e vai até a ruptura, é o procedimento no qual caracteriza o desempenho da seção. As fases pelas quais a seção de concreto passa ao longo desse carregamento são denominadas de estádio. Sendo distintas em três fases: estádio I, estádio II e estádio III (PINHEIRO, 2007).

### 3.11.8.1 Estádio I

Corresponde à fase inicial do ensaio, para valores do momento fletor não muito elevados, assim o concreto resiste às tensões de tração.

As tensões normais em cada ponto da seção têm variação linear com sua distância à linha neutra: na zona de tração, a tensão máxima é inferior à resistência à tração do concreto, e a tensão máxima na Zona comprimida, está ainda longe de atingir a resistência à compressão do concreto. Nesse estádio calcula-se o momento de fissuração, determinando a armadura mínima para a não fissuração do concreto, a Figura 12 ilustra o comportamento do concreto nesse estádio. (CLÍMACO, 2008).

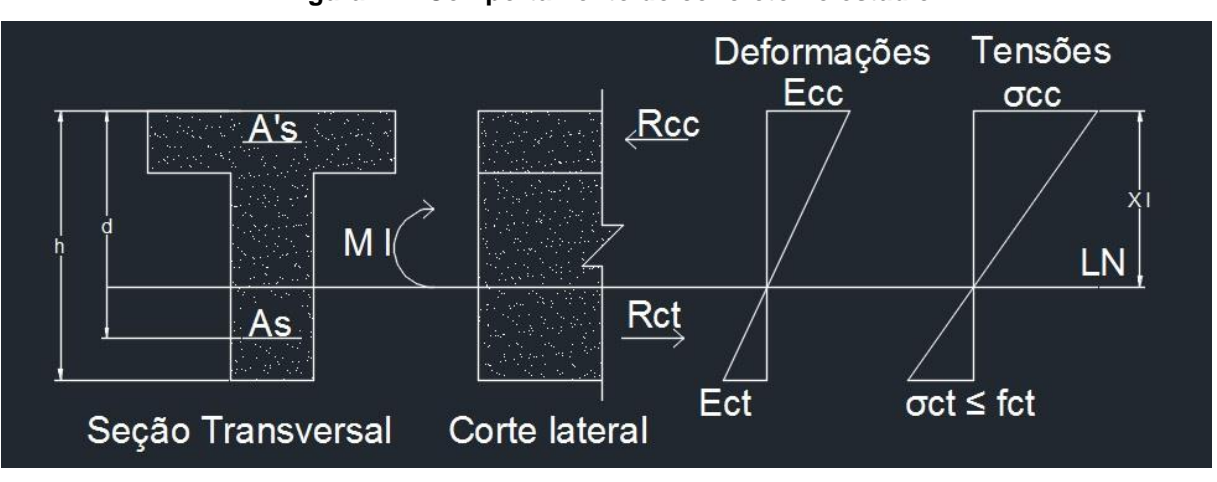

**Figura 12 - Comportamento do concreto no estádio I**

**Fonte: Autoria própria, 2018.**

3.11.8.2 Estádio II

No estádio II o nível de carregamento é maior que o anterior, esgotando a sua resistência à tração. Assim seu momento solicitante só será equilibrado com armaduras tracionadas, podendo atingir o escoamento ou não.

Nesse estádio é utilizado para verificação do ELS, como exemplos temos: o estado limite de abertura de fissuras e o estado limite de deformação excessiva. Esse estádio termina com o início da plastificação do concreto comprimido, como mostra a Figura 13. (PINHEIRO, 2007).

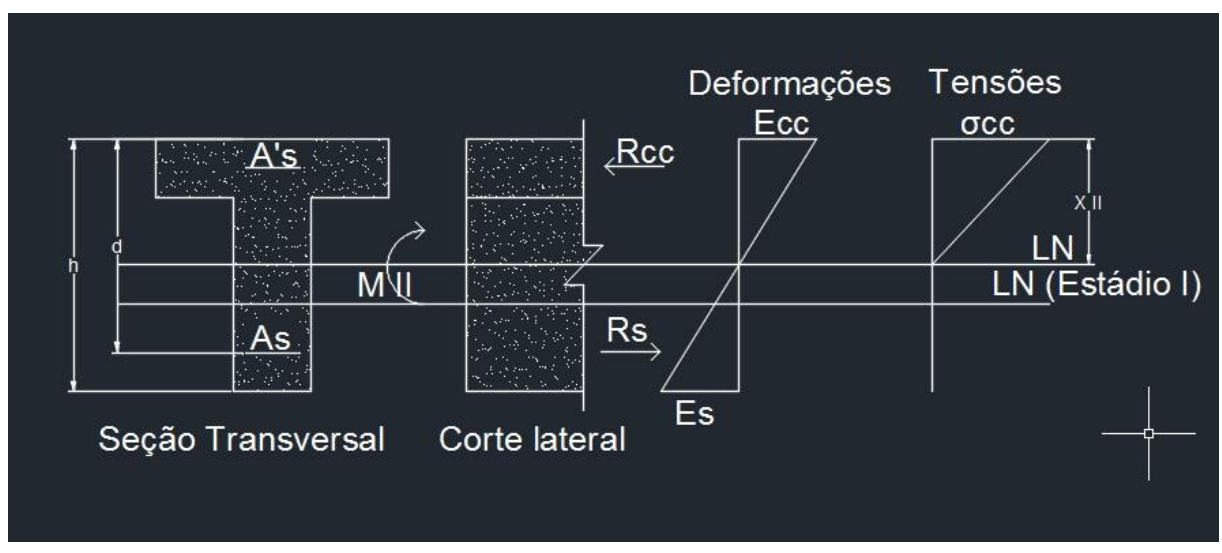

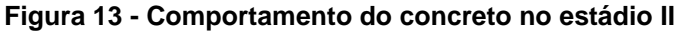

**Fonte: Autoria própria, 2018.**

### 3.11.8.3 Estádio III

No estádio III, o concreto está próximo da ruptura e a área comprimida encontra-se plastificada. Por apresentar um aumento da intensidade do momento fletor numa dada seção de uma viga, leva a um estádio do carregamento em que os materiais não obedecerão mais a Lei de Hooke. A determinação do momento fletor resistente de uma viga de concreto armado, diz respeito a uma verificação de um Estado Limite Último (PINHEIRO, 2007).

É nesse estádio que ocorre o funcionamento das peças de concreto em relação as cargas de serviço. Situação que denomina "cálculo na ruptura" ou "cálculo no estádio III", como mostra a Figura 14. (PINHEIRO, 2007).

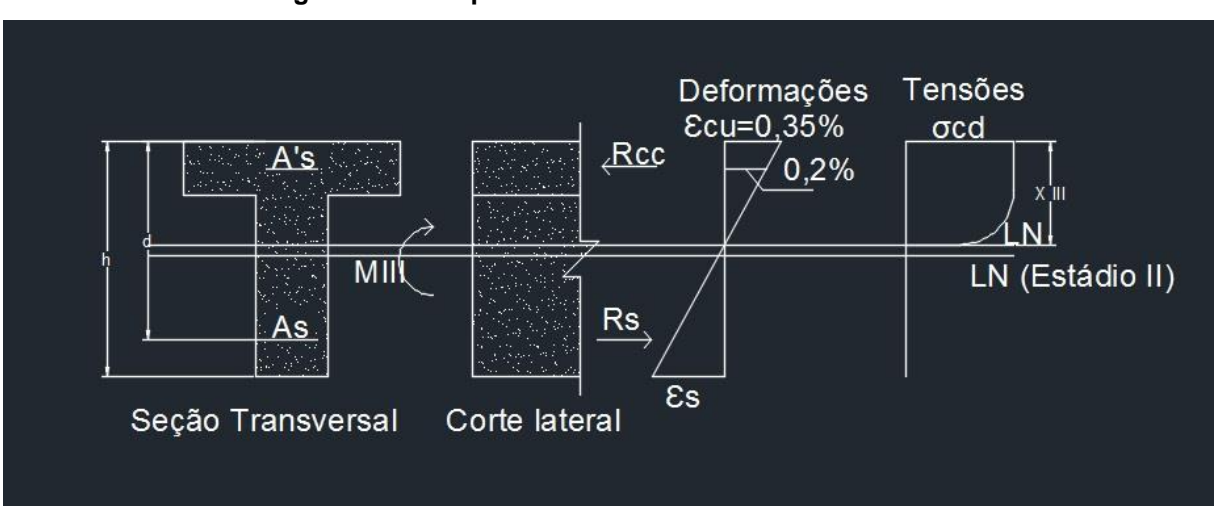

#### **Figura 14 - Comportamento do concreto no estádio III**

**Fonte: Autoria própria, 2018.**

Os valores característicos de uma grandeza são determinados com certa cautela para não ser ultrapassado e colocar a segurança em risco. Há probabilidade de não ser ultrapassado no sentido desfavorável para a segurança (CLÍMACO, 2008).

### 3.12 Cálculo de flecha

O ponto onde ocorre maior deslocamento na vertical da viga devido ao carregamento é chamado de flecha. Nas vigas de concreto armado o cálculo da flecha é mais profundo. Como as vigas não possuem homogeneidade do material por possuir armação no concreto, ocorre uma perda de rigidez das seções e assim

há uma grande possibilidade de ocorrer fissuras em regiões da viga (CARVALHO, 2014).

A viga de concreto armado (Figura 15), após sofrer fissuração devido aos esforços nela existentes, aponta uma reação em que a linearidade entre ações e deslocamentos deixa de existir. Além disso, a fluência do concreto também provoca a não linearidade da peça. O concreto, após um determinado tempo, sofre alterações, como deformação na seção, este fato é chamado de fluência (CARVALHO, 2014).

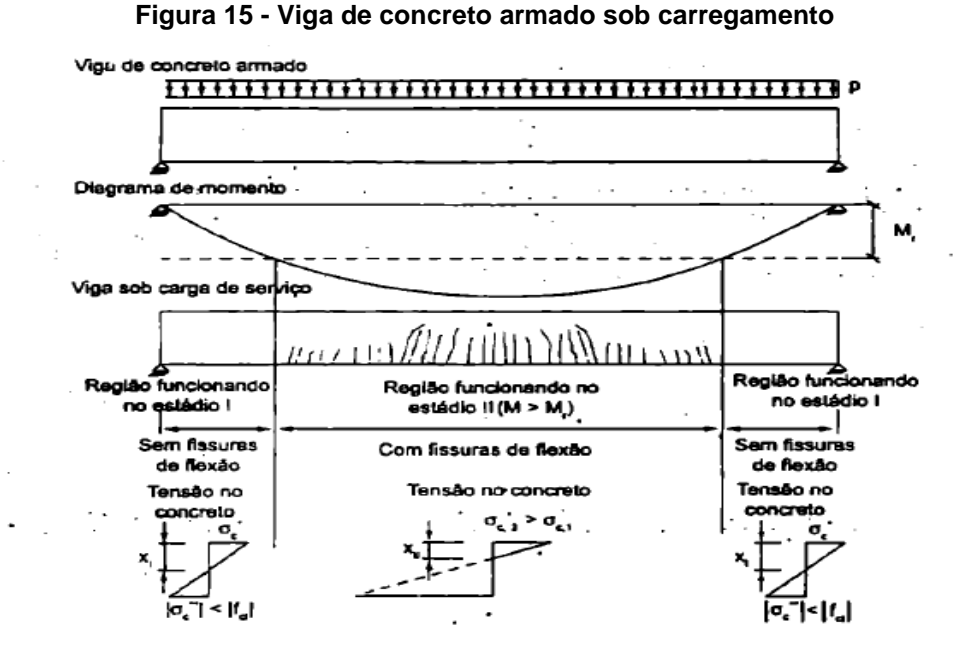

**Fonte: CARVALHO, 2014.**

3.13 Inércia equivalente

A NBR 6118 - 2014 diz que para uma avaliação aproximada da flecha imediata em vigas, pode-se utilizar a expressão de rigidez equivalente dada a seguir:

$$
(El)eq = Ecs\left\{ \left(\frac{Mr}{Ma}\right)^3 . Ic + \left[1 - \left(\frac{Mr}{Ma}\right)^3\right].I2 \right\} \le Ecs. Ic
$$

Onde:

 $Ic - \acute{e}$  o momento de inércia da seção bruta de concreto;

2 - é o momento de inércia da seção fissurada de concreto no estádio II, calculado com  $\propto e = \left(\frac{Es}{E} \right)$  $\frac{ES}{Ecs}$ );

 $Ma - \acute{e}$  o momento fletor na seção crítica do vão considerado, momento máximo no vão para vigas bi apoiadas ou contínuas e momento no apoio para balanços, para a combinação de ações considerada nessa avaliação;

 $Mr - 6$  o momento de fissuração do elemento estrutural, cujo valor dever ser reduzido à metade no caso de utilização de barras lisas;

Ecs - é o modulo de elasticidade secante do concreto.

### **4. METODOLOGIA**

O estudo de caso desse trabalho consiste no dimensionamento de uma Viga T bi apoiada de concreto armado, foi utilizado para o dimensionamento à classe de resistência C50. Os cálculos de dimensionamento foram feitos a fim de auxiliar os profissionais de engenharia aumentando a confiabilidade dos softwares, foi utilizado classe de agressividade Ambiental – CAA – II. Ao final foi comparado com um exemplo retirado da literatura (CAMACHO, 2015), a fim de validar a planilha em questão.

A escolha da classe de resistência foi feita através do exemplo citado acima juntamente com a escolha da classe de agressividade.

Primeiramente foi exibido tudo que precisava ser calculado no dimensionamento da viga, conforme procedimento apresentado pela NBR 6118:2014. Posteriormente realizou-se o lançamento dos dados no aplicativo de criação de planilhas eletrônicas (Excel).

### 4.1 Procedimento de cálculo

De acordo com as orientações descritas pela NBR 6118:2014, o procedimento de cálculo para a efetuação do dimensionamento das armaduras das vigas sujeita a esforços de flexão simples, em seções T, é designado pelo seguinte procedimento:

Inicialmente são pré-estabelecidos os valores da seção transversal da viga, e posteriormente estes dados de entrada serão inseridos, possibilitando a demonstração da situação que o elemento estrutural irá trabalhar.

Os elementos a serem informados pelo usuário da planilha são: carregamento permanente e acidental, para que possa determinar o carregamento total na viga e subsequentemente designar o momento fletor atuante na seção. A classe de resistência do concreto, variando de 20 a 50 MPA. O diâmetro máximo do agregado, com o intuito de limitar o espaçamento mínimo entre as barras de aço. A classe de resistência do aço define a tensão de escoamento da armadura. A distância da extremidade inferior da seção até o eixo da armadura. A classe de agressividade ambiental estabelece o cobrimento da armadura. O comprimento da viga é um parâmetro preponderante para o cálculo do momento fletor. A largura da

alma, altura da mesa e a altura total da viga, são elementos que compõem a seção transversal e são de suma importância em todas as fases de dimensionamento.

4.2 Definição da seção transversal

A seção transversal é determinada através do cálculo da largura da aba (b1), onde é utilizada a Equação (1) e da largura colaborante da mesa, Equação (2):

$$
\mathsf{b1} \leq \{ \begin{matrix} 0,10.\,a \\ 0,5.\,b3 \end{matrix} \text{(1)}
$$

$$
bf = 2.b1 + bw(2)
$$

4.3 Cálculo para Md

O momento de cálculo atuante na seção da viga foi estabelecido nos dados de entrada da questão.

$$
Md \rightarrow fornecido na que stão (3)
$$

O momento inicial da viga é calculado por meio da Equação (4) e determina a situação em que o dimensionamento se engloba.

$$
M_{\circ} = 0.85. fcd. bf. hf. (d - \frac{hf}{2}) (4)
$$

Após o cálculo do momento atuante na seção transversal e do momento inicial, é realizada uma análise para determinar a situação de dimensionamento. Caso o momento de cálculo atuante na seção transversal seja menor ou igual que o momento inicial, esta circunstância indica que somente a mesa está comprimida e a viga de seção T atua como uma viga de seção retangular. No instante em que o momento atuante na seção é maior que o momento inicial toda a mesa e parte da nervura estão comprimidas, e a viga é denominada seção T verdadeira.

4.4 Valor das armaduras de flexão

Caso somente a mesa esteja comprimida ( $Md \leq M$ <sub>o</sub>), para obter a altura da área comprimida de uma dada seção é estabelecida a Equação (5).

$$
Y = d.\left(1 - \sqrt{1 - \frac{Md}{0.425.bf.d^2.fcd}}\right)
$$
(5)

A área de aço da armadura de tração é calculada conforme a equação (6)

$$
As = \frac{0.85.fcd.bf.y}{fyd}(6)
$$

Se toda a mesa e parte da nervura estiver comprimida ( $Md > M<sub>o</sub>$ ), a altura da área comprimida é dada pela Equação (7) e a área de aço da armadura de tração pela Equação (8).

Onde:

$$
\sum fx = 0 \therefore \text{Rcc1+Rcc2-Rst=0}
$$

$$
\sum Mo = Md \cdot \text{Rcc1} \cdot \left(d - \frac{hf}{2}\right) + \text{Rcc2} \cdot \left(d - \frac{y}{2}\right) = Md
$$

Substituindo:

$$
\begin{cases}\n0.85. fcd. hf. (bf-bw) + 0.85. fcd. bw. y - As. fyd = 0 \\
0.85. fcd. hf. (bf-bw). \left(d - \frac{hf}{2}\right) + 0.85. fcd. bw. y. \left(d - \frac{y}{2}\right) = Md\n\end{cases}
$$

Resultando:

$$
Y = d - \sqrt{d^2 - 2 \cdot \left[ \frac{Md}{0.85 fcd.bw} - hf \cdot \left( \frac{bf}{bw} - 1 \right) \cdot \left( d - \frac{hf}{2} \right) \right]} \tag{7}
$$

$$
As = \frac{0.85, fcd}{fyd} [bw.y + hf. (bf - bw)] \text{ (8)}
$$

Para comprovar que a seção T será dimensionada com armadura simples, utiliza-se da Equação (9) para efetuar a comparação e caso o Md seja menor que o  $M$ dlim  $T$ , será uma seção  $T$  com armadura simples, ao contrário será armadura dupla, e essa situação não será abordada neste trabalho.

$$
M dlim T = M dlim N + 0.85. fcd. hf. (bf - bw). \left(d - \frac{hf}{2}\right) \quad (9)
$$

4.5 Verificações

A Taxa de armadura mínima (ρmin) seção T varia de acordo com a classe de resistência do concreto.

A taxa mecânica mínima de armadura longitudinal de flexão (ωmin) é fixada pela geometria da seção, para viga T este valor é de 0,024.

A área de concreto da seção T é calculada a partir da Equação (10)

$$
Ac = (bf.hf) + bw.(h - hf) (10)
$$

A área de aço mínima é estabelecida pelo maior valor entre a Equação (11) e Equação (12)

As 
$$
min > \begin{cases} \frac{\omega \min. Ac.fcd}{fyd} & (11) \\ As  $min > \rho \min. Ac & (12) \end{cases}$
$$

O maior valor entre (As e As min), determina qual área de aço será adotada em questão. O maior valor ou igual dentre as condições a seguir indica qual será o espaçamento horizontal mínimo entre as barras de aço.

$$
eh \ge \begin{cases} 20mm \\ diâmetro da barra, do feixe, ou da luva \\ 1,2 o diâmetro máxima do agregado \end{cases}
$$

A quantidade de barras necessárias para resistir aos esforços de tração, é dada pela Equação (13) e devem passar na verificação do espaçamento horizontal. Caso a quantidade de barras não passe no espaçamento horizontal, deve ser modificado a bitola das barras ou distribuir em mais de uma camada.

$$
Total de barras = \frac{As \text{ adotado}}{\frac{\pi \text{.} \text{obarra}^2}{4}} \quad (13)
$$

4.6 Cálculo da inércia

O cálculo da inércia depende da verificação, onde é definido a peça foi dimensionada como uma seção retangular ou seção T. Caso seja uma seção retangular no estádio I, é calculado a inércia com a Equação (14) e o yt pela Equação (14). O yt é a distância entre o centro de gravidade e a parte superior ou inferior da viga:

$$
I_{\circ} = \frac{bw \cdot h^3}{12} \quad (14)
$$

$$
yt = \frac{h}{2} \quad (15)
$$

Caso seja uma seção T no mesmo estágio I, para obter a inércia é necessário calcular o yt inferior pela Equação (16) e o yt superior pela Equação (17):

$$
y\text{tinf} = \frac{\text{bw} \cdot \frac{h^2}{2} + (b - \text{bw}) \cdot \text{hf} \cdot \left(h - \frac{hf}{2}\right)}{\text{bw} \cdot h + (b - \text{bw}) \cdot \text{hf}} \tag{16}
$$

$$
ytsup = h - ytinf \quad (17)
$$

Após determinar esses valores, a inércia é obtida através da Equação (18):

$$
I_{\circ} = (b - bw) \cdot hf \cdot \left(h - \frac{hf}{2} - y \tan f\right)^{2} + bw \cdot h \cdot \left(\frac{h}{2} - y \tan f\right)^{2} + \frac{bw \cdot h^{3}}{12} + (b - bw) \cdot \frac{hf^{3}}{12} \quad (18)
$$

Já quando a peça fissura, se encaixando no estádio II, é necessário calcular a Equação (19) para obter o momento inércia:

$$
A * s = \frac{b - bw}{\alpha e} \qquad (19)
$$

Assim, com as equações abaixo se encontra o momento de inércia I2 pela Equação (20):

$$
d_{\circ} = \frac{\Sigma A * s \cdot di}{\Sigma A * s}
$$

$$
A = \frac{\alpha e \cdot \Sigma A * s}{bw}
$$

$$
x = A \left( -1 + \sqrt{1 + \frac{2d_{\circ}}{A}} \right)
$$

$$
I2 = \frac{b \cdot x^3}{3} - \frac{(b - bw)(x - hf)^3}{3} + \alpha e \cdot \Sigma(Asi(di - x)^2)
$$
 (20)

Por fim, faz-se necessário o cálculo da flecha imediata, através da inércia equivalente ((El)eq) dado pela Equação (21) abaixo:

$$
(El)eq = Escs. \left(\left(\frac{Mr}{Ma}\right)^3 \cdot I1 + 1 - \left(\frac{Mr}{Ma}\right)^3 \cdot I2 \quad (21)
$$

O cálculo da flecha imediata é dado pela seguinte equação(22):

$$
a = \frac{5}{384} \cdot \frac{p l^4}{E \cdot l}
$$

## **5. ANÁLISE DOS RESULTADOS**

A estrutura que foi utilizada para dimensionamento no exemplo 1, apresenta dois apoios, um em cada extremidade, sendo assim uma viga biapoiada (Figura 16) e possui a seção transversal conforme a Figura 17.

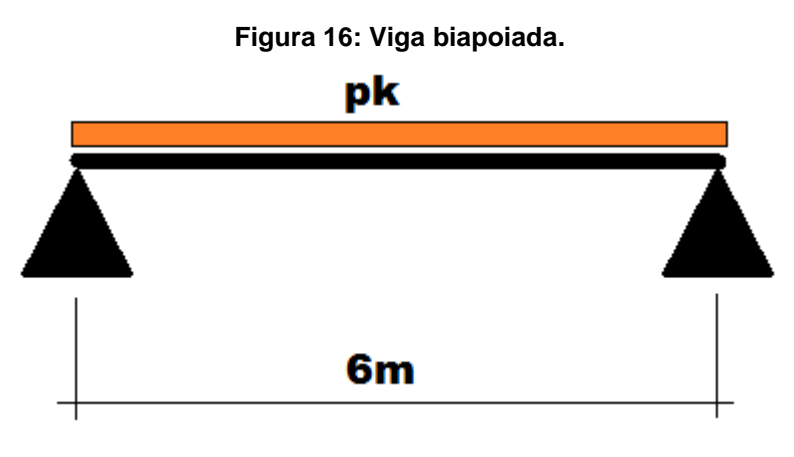

**Fonte: Autoria própria, 2018.**

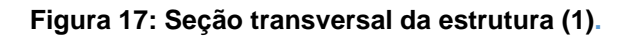

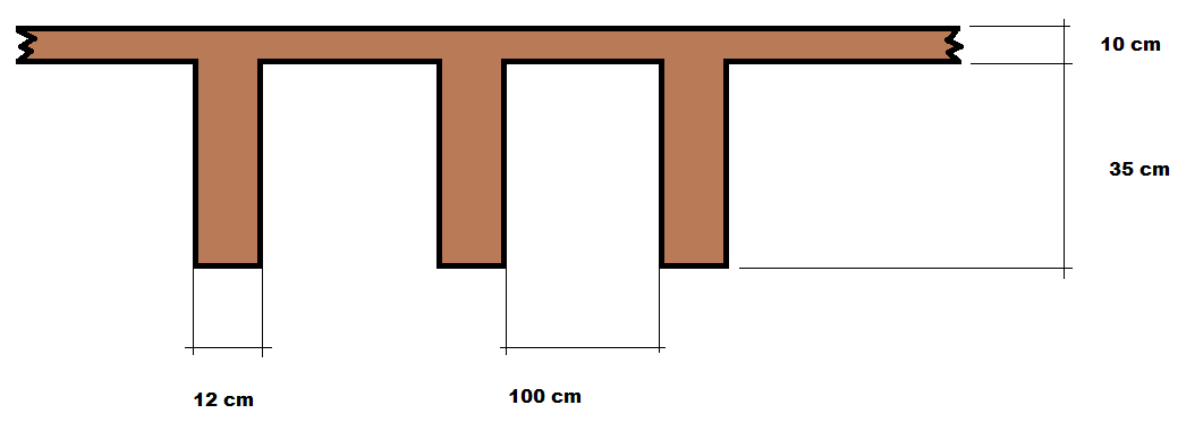

**Fonte: Autoria própria, 2018.**

Os dados que se referem à situação em que a estrutura será dimensionada, estão especificados na Figura 18.

| <b>DADOS</b>                                       |                  |
|----------------------------------------------------|------------------|
| Momento atuante na seção (Md)                      | 63 KN.m          |
| resistência<br>Classe<br>de<br>do<br>concreto(Fck) | 20 MPA           |
| Diâmetro da brita                                  | 19 <sub>mm</sub> |
| Classe de resistência do aço (CA)                  | CA-50            |
|                                                    | 5cm              |
| Classe de agressividade ambiental                  |                  |

**Figura 18: Dados da estrutura (1).**

**Fonte: Autoria própria, 2018.**

O programa desenvolvido está demonstrado a seguir e apresenta resultados de extrema importância para a confecção do projeto estrutural de um elemento de concreto armado como: definição do caso de dimensionamento (seção T verdadeira ou falsa), cálculo da área de aço, detalhamento da seção transversal, cálculo da fissuração e flecha imediata. A Figura 19 é destinada a inserção dos dados para início do dimensionamento.

**Figura 19: Dados para dimensionamento (1).**

| <b>DADOS DE ENTRADA PARA DIMENSIONAMENTO</b>         |      |                     |
|------------------------------------------------------|------|---------------------|
| Informe o momento atuante na seção (Md)              | 63,5 | kn.m                |
| Selecione a classe de resistência do concreto        | 20   | mpa                 |
| Informe diâmetro máximo do agregado                  | 19   | mm                  |
| Selecione a classe de resistência do aço (CA)        | 50   | kgf/mm <sup>2</sup> |
| Informe d'                                           | 5    | cm                  |
| Selecione a classe de agressividade ambiental        | 2    |                     |
| Informe o comprimento da viga (L)                    | 600  | <sub>cm</sub>       |
| Informe bw                                           | 12   | <sub>cm</sub>       |
| Informe h                                            | 45   | cm                  |
| Informe hf                                           | 10   | cm                  |
| Informe a distância entre vigas (b3)                 | 100  | cm                  |
| d                                                    | 40   | cm                  |
| Selecione o diâmetro da barra a ser utilizada Øbarra | 16   | mm                  |

**Fonte: Autoria própria, 2018.**

A dimensão da largura colaborante, assim como a largura das abas são calculados conforme Figura 20.

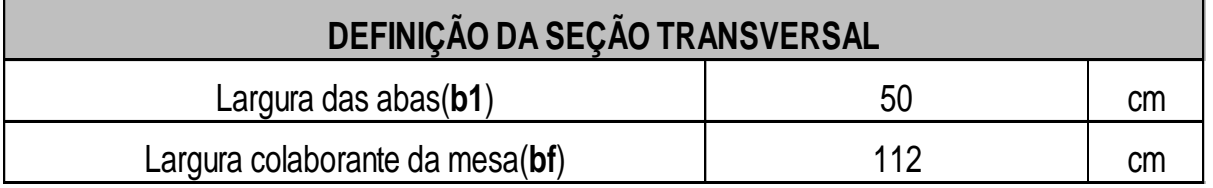

### **Figura 20: Definição da seção transversal (1).**

**Fonte: Autoria própria, 2018.**

Nesta etapa seguinte, segundo a Figura 21 é definido o caso de dimensionamento e se por eventualidade seja seção T, define se possuirá armadura simples ou dupla.

## **Figura 21: Momento atuante na estrututa (1).**

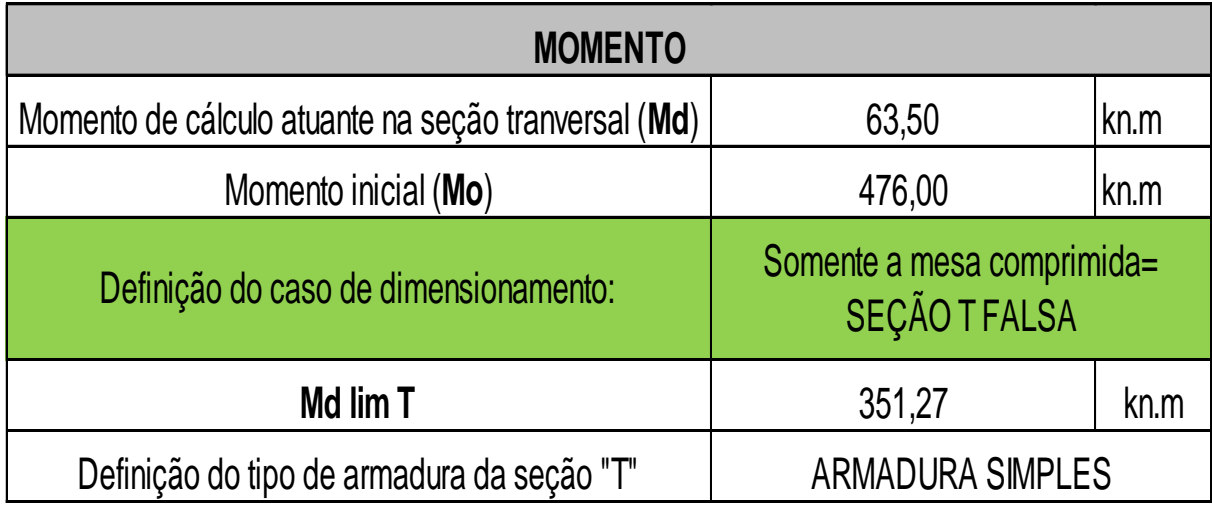

**Fonte: Autoria própria, 2018.**

A Figura 22, demonstra o resultado obtido da área de aço da viga.

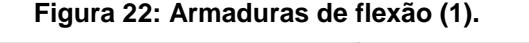

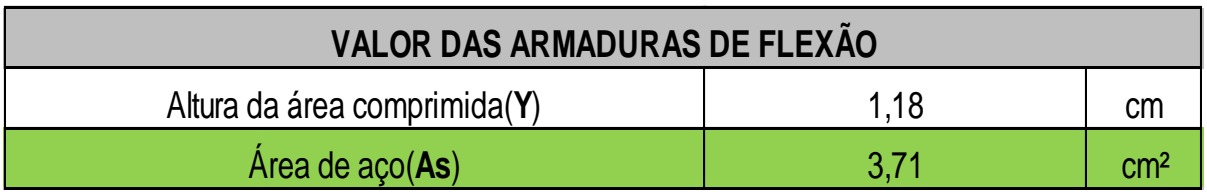

**Fonte: Autoria própria, 2018.**

A etapa seguinte, demonstrada na Figura 23, faz verificações para garantir que a área de aço e espaçamento escolhido atende as especificações mínimas da NBR 6118:2014.

| <b>VERIFICAÇÕES</b>                                |         |                 |  |
|----------------------------------------------------|---------|-----------------|--|
| Taxa mecânica min. de armad. Long. de flexão(wmin) | 0,024   |                 |  |
| Taxa de armadura minima (pmin) seção T             | 0,15    | $\%$            |  |
| Área de concreto da seção transversal(Ac)          | 1540,00 | cm <sup>2</sup> |  |
| Área de aço minima(As min)                         | 2,31    | cm <sup>2</sup> |  |
| Área de aço adotada (As adot)                      | 3,71    | cm <sup>2</sup> |  |
| Espaçamento mínimo (e min)                         | 2,28    | cm              |  |

**Figura 23: Verificações (1).**

**Fonte: Autoria própria, 2018.**

As armaduras de flexão que serão utilizadas na viga estão detalhadas na Figura 24:

**Figura 24: Detalhamento das armaduras (1).**

| DETALHAMENTO DAS ARMADURAS DE FLEXÃO |      |                                    |    |
|--------------------------------------|------|------------------------------------|----|
| Quantidade de barras adotada         |      | barras de16mm                      |    |
| Espaçamento adotado (e adot)         | 2,80 |                                    | сm |
| Distribuição das armaduras de flexão |      | 2 barras distribuídas em 1 camadas |    |

**Fonte: Autoria própria, 2018.**

Extrapolando a ideia foi complementado o cálculo de verificação de fissuras e cálculo da flecha imediata e estes estão evidenciados na Figura 25:

| <b>CÁLCULO DAS INÉRCIAS NOS ESTÁDIOS I E II</b>                                                                            |                         |                    |  |
|----------------------------------------------------------------------------------------------------|-------------------------|--------------------|--|
| Momento de inércia da seção bruta de concreto (I1)                                                                         | 206844,70               | cm <sup>4</sup>    |  |
| distância do cg da seção à fibra mais tracionada (yt)                                                                      | 33,86                   | cm                 |  |
| Resistência a tração do concreto(fct)                                                                                      | 0,1547                  | kn/cm <sup>2</sup> |  |
| Fator que correlaciona aproximadamente a<br>resistência à tração na flexão com a resistência à<br>tração direta $(\alpha)$ | 1,2                     |                    |  |
| Momento de fissuração (Mr)                                                                                                 | 11,34                   | Kn.m               |  |
| Altura da linha neutra (x)                                                                                                 | 6,60                    | cm                 |  |
| A                                                                                                    | 87,9660073              | cm                 |  |
| D <sub>0</sub>                                                                                                    | 6,84                    | cm                 |  |
| <b>ECS</b>                                                                                                    | 21287,37                | <b>MPA</b>         |  |
| <b>ES</b>                                                                                                    | <b>MPA</b><br>210000,00 |                    |  |
| αe                                                                                                    | 9,865005783             |                    |  |
| Verificação de fissuração                                                                                                  | A PEÇA FISSURA          |                    |  |
| Momento de inércia da seção fissurada de concreto<br>no estádio II (I2)                                                    | 74059,60811             | cm <sub>4</sub>    |  |
| Rigidez a flexão (El)eq                                                                                                    | 25086027,23             | kn/cm <sup>2</sup> |  |
| Flecha imediata                                                                                                    | 6,73                    | cm                 |  |

**Figura 25: Inércia e Flecha (1).**

### **Fonte: Autoria própria, 2018.**

A planilha foi validada através da demonstração de um exemplo retirado da literatura (CAMACHO, 2015), conforme o roteiro de cálculo demonstrado no roteiro de cálculo a seguir:

1) Dada laje nervurada abaixo (Figura 26), pede-se o cálculo e o detalhamento das armaduras de flexão das vigas:

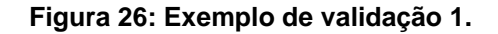

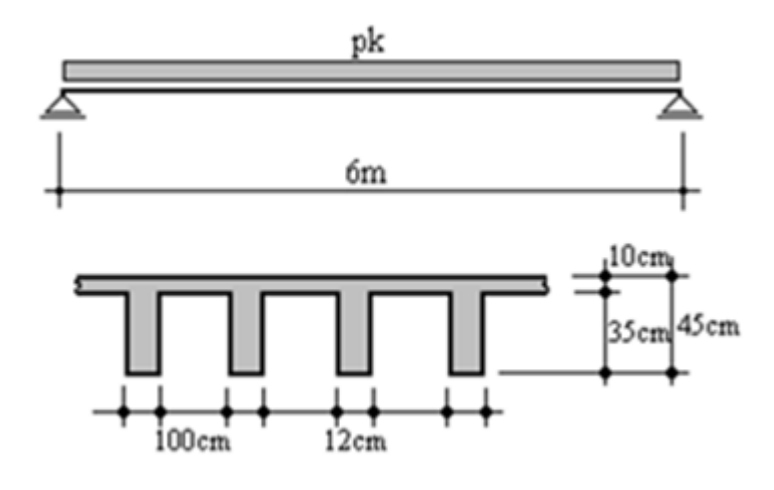

**Fonte: CAMACHO, 2015**

Dados:

Pk=10Kn;

Fck=20MPA;

Brita: 19mm;

Aço: CA-50;

d':5cm;

Ambiente classe II;

Interior da edificação

Solução:

a) Definição da seção transversal:

 $b1 \leq \begin{cases} 0,10 \text{ a } = 0,10.600 = 60 \text{ cm} \\ 0.5, h2 = 0.5, 100 = 50 \text{ cm} \end{cases}$  $0,5. b3 = 0,5.100 = 50cm \rightarrow b1 = 50cm$ 

 $\rightarrow$  bf = 2.b1 + bw = 2.50 + 12 = 112cm'

b) Valor de Md:

$$
Md = \frac{pd. L^2}{8} = \frac{1,4.10.6^2}{8} = 63kN. m
$$

c) Definição do caso de dimensionamento:

$$
Mo = 0,85. fcd.bf.hf.\left(d - \frac{hf}{2}\right) = 0,85.\frac{2,0}{1,4}.112.10.\left(40 - \frac{10}{2}\right) = 476,0kN.m
$$

 $Md < Mo \rightarrow 1^{\circ}$  processo de dimensionamento(bw = bf = 112cm).

d) Valor das armaduras de flexão:

$$
Y = d.\left(1 - \sqrt{1 - \frac{Md}{0.425.bf.d^2.fcd}}\right) = Y = 40.\left(1 - \sqrt{1 - \frac{6300}{0.425.112.40^2\frac{2.0}{1.4}}}\right) = 1.18cm
$$

$$
As = \frac{0,85. fcd. bf.y}{fyd} = \frac{0,85.\frac{2,0}{1,4} \cdot 112.1,18}{\frac{50,0}{1,15}} = 3,69cm^2
$$

e) Valor de (Asmin):

$$
fck = 20MPA \rightarrow \rho min. = 0,15\%
$$
  
Seção  $T \rightarrow \omega min. = 0,024$   
 $Ac = 112.10 + 12.35 = 1540 cm^2$ 

$$
As \min > \begin{cases} \frac{\omega m in. Ac. fcd}{fyd} = \frac{0.0024. (1540) \frac{2.0}{1.4}}{\frac{50.0}{1.15}} = 1.21 cm^2 \\ A s min \ge \rho min. Ac = 0.15\%. (1540) = 2.31 cm^2 \end{cases} \rightarrow As > A s min \rightarrow OK
$$

f) Detalhamento das armaduras de flexão:

Armaduras de projeto possíveis:

 $2\emptyset16mm$   $(4,00cm^2) \rightarrow Passa$  na verificação de eh  $3\emptyset$ 12,5 $mm$   $(3,75cm^2)$   $\rightarrow$   $N$ ão passa na verificação de eh Espaçamento horizontal $(eh)$ 

 $eh \geq \{$ 20 diâmetro da barra, do feixe, ou da luva = 1,60cm 1,2 o diâmetro máximo do agregado  $= 1,2.1,9 = 2,28cm$ 

Verificações:

 $- Com 2¢16mm \rightarrow eh = 12 - 2.2,5 - 2,0.0,5 - 2.1,6 = 2,80 > 2,28 \rightarrow OK$ 

$$
- dr = \frac{\emptyset 1}{2} + \emptyset \text{estr} + C = 3,8\text{cm} < 5\text{cm} \rightarrow \textbf{OK}
$$

 $-d < 60$ cm  $\rightarrow$  dispensa armadura de pele.

Foi proposto o cálculo de uma segunda estrutura, similarmente o primeiro modelo, a seção transversal da mesma está demonstrada na Figura 27, bem como os dados (Figura 28) referentes à situação em que a mesma será dimensionada.

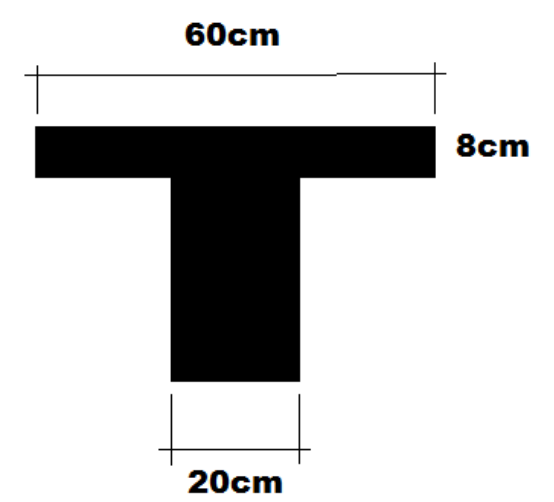

**Figura 27: Seção transversal da estrutura (2).**

**Fonte: Autoria própria, 2018.**

| <b>DADOS</b>                      |                  |
|-----------------------------------|------------------|
| Momento atuante na seção          | 199,5 KN.m       |
| Classe de resistência do concreto | 20 MPA           |
| Diâmetro da brita                 | 10 <sub>mm</sub> |
| Classe de resistência do aço      | <b>CA-50</b>     |
| ď                                 | 5 <sub>cm</sub>  |
| Classe de agressividade ambiental |                  |

**Figura 28: Dados da estrutura (2).**

**Fonte: Autoria própria, 2018.**

Similarmente a estrutura 1, o programa desenvolvido está demonstrado a seguir e apresenta resultados de extrema importância para a confecção do projeto estrutural de um elemento de concreto armado como: definição do caso de dimensionamento (seção "T" verdadeira ou falsa), cálculo da área de aço, detalhamento da seção transversal, cálculo da fissuração e flecha imediata. A Figura 29 é destinada a inserção dos dados para início do dimensionamento.

| <b>DADOS DE ENTRADA PARA DIMENSIONAMENTO</b>         |       |                     |  |
|------------------------------------------------------|-------|---------------------|--|
| Informe o momento atuante na seção (Md)              | 199,5 | kn.m                |  |
| Selecione a classe de resistência do concreto        | 20    | mpa                 |  |
| Informe diâmetro máximo do agregado                  | 19    | mm                  |  |
| Selecione a classe de resistência do aço (CA)        | 50    | kgf/mm <sup>2</sup> |  |
| Informe d'                                           | 5     | cm                  |  |
| Selecione a classe de agressividade ambiental        | 2     |                     |  |
| Informe o comprimento da viga (L)                    | 600   | сm                  |  |
| Informe bw                                           | 20    | cm                  |  |
| Informe h                                            | 40    | cm                  |  |
| Informe hf                                           | 8     | cm                  |  |
| Informe a distância entre vigas (b3)                 | 40    | cm                  |  |
| d                                                    | 35    | cm                  |  |
| Selecione o diâmetro da barra a ser utilizada Øbarra | 20    | mm                  |  |

**Figura 29: Dados para dimensionamento (2).**

**Fonte: Autoria própria, 2018.**

A dimensão da largura colaborante, assim, como a largura das abas são calculados conforme a Figura 30.

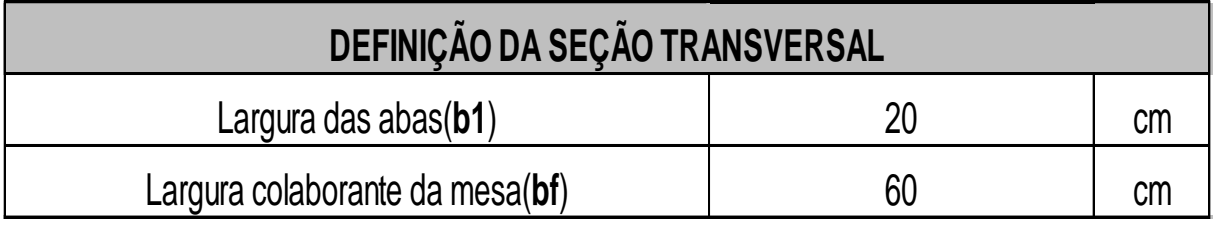

# **Figura 30: Definição da seção transversal (2).**

**Fonte: Autoria própria, 2018.**

Nesta seguinte etapa, segundo a Figura 31 é definido o caso de dimensionamento e se por eventualidade seja seção T, define se possuirá armadura simples ou dupla.

## **Figura 31: Momento atuante na estrutura (2).**

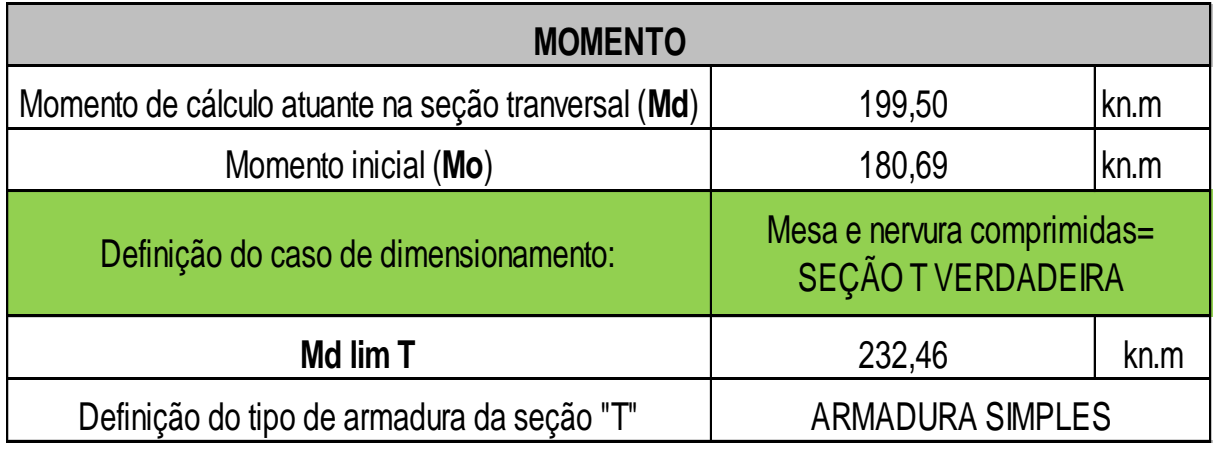

**Fonte: Autoria própria, 2018.**

A Figura 32 a seguir demonstra o resultado obtido da área de aço da viga.

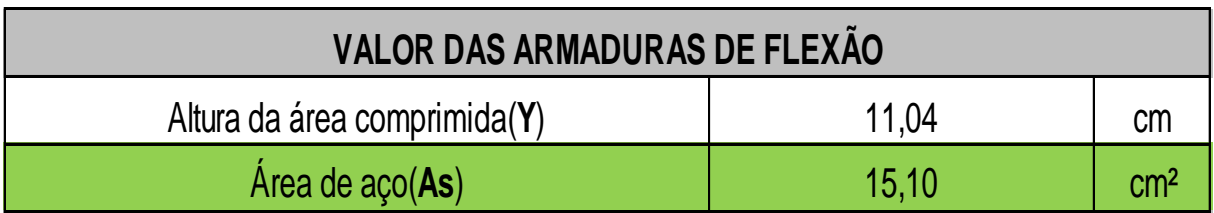

**Figura 32: Armaduras de flexão (2).**

**Fonte: Autoria própria, 2018.**

A etapa seguinte, demonstrada na Figura 33, faz verificações para garantir que a área de aço e espaçamento escolhido atende as especificações mínimas da NBR 6118:2014.

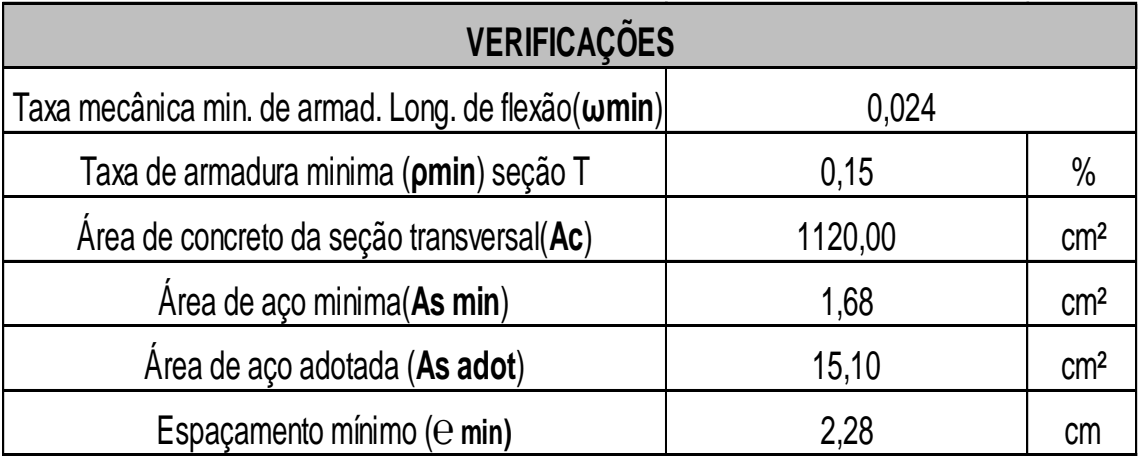

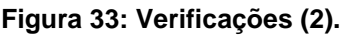

**Fonte: Autoria própria, 2018.**

As armaduras de flexão que serão utilizadas na viga estão detalhadas na Figura 34:

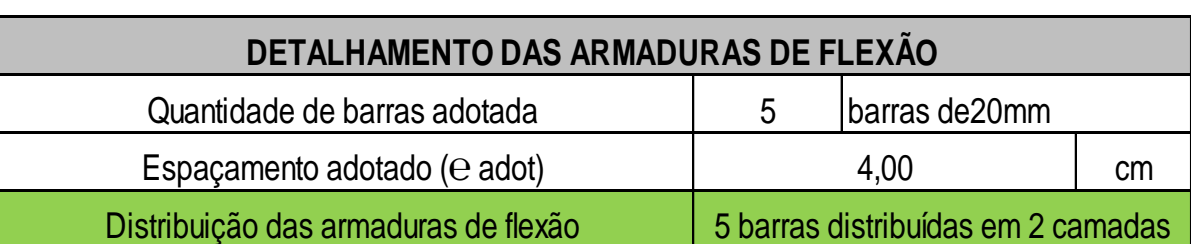

### **Figura 34: Detalhamento das armaduras (2).**

**Fonte: Autoria própria, 2018.**

Extrapolando a ideia foi complementado o cálculo de verificação de fissuras e cálculo da flecha imediata e estes estão evidenciados na Figura 35:

| <b>CÁLCULO DAS INÉRCIAS NOS ESTÁDIOS I E II</b>                                                                            |                |                    |  |
|----------------------------------------------------------------------------------------------------|----------------|--------------------|--|
| Momento de inércia da seção bruta de concreto (I1)                                                                         | 166887,62      | cm <sup>4</sup>    |  |
| distância do cg da seção à fibra mais tracionada (yt)                                                                      | 24,57          | cm                 |  |
| Resistência a tração do concreto(fct)                                                                                      | 0,1547         | kn/cm <sup>2</sup> |  |
| Fator que correlaciona aproximadamente a<br>resistência à tração na flexão com a resistência à<br>tração direta $(\alpha)$ | 1,2            |                    |  |
| Momento de fissuração (Mr)                                                                                                 | 12,61          | Kn.m               |  |
| Altura da linha neutra (x)                                                                                                 | 12,91          | cm                 |  |
| A                                                                                                    | 3,77600923     | cm                 |  |
| D <sub>0</sub>                                                                                                    | 16,85          | cm                 |  |
| <b>ECS</b>                                                                                                    | 21287,37       | <b>MPA</b>         |  |
| ES<br>210000,00                                                                                                    |                | <b>MPA</b>         |  |
| 9,865005783<br>αe                                                                                                    |                |                    |  |
| Verificação de fissuração                                                                                                  | A PEÇA FISSURA |                    |  |
| Momento de inércia da seção fissurada de concreto<br>no estádio II (I2)                                                    | 151716,6931    | cm <sup>^4</sup>   |  |
| Rigidez equivalente (El)eq                                                                                                 | 897309,06      | kn/cm <sup>2</sup> |  |
| Flecha                                                                                                    | 4,76           | cm                 |  |

**Figura 35: Inércia e flecha (2).**

**Fonte: Autoria própria, 2018.**

A planilha foi validada igualmente a estrutura 1, através da demonstração de um exemplo retirado da literatura (CAMACHO, 2015), conforme o roteiro de cálculo demonstrado a seguir:

2) Dada a viga abaixo (Figura 36), pede-se o cálculo das armaduras de flexão para projeto e o detalhamento da seção transversal:

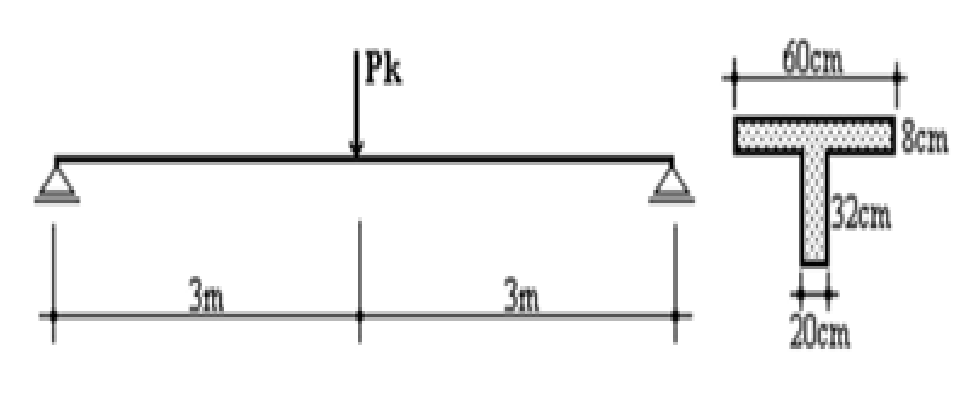

**Fonte 1: CAMACHO, 2015**

Dados:

Pk=95Kn;

Fck=20MPA;

Brita: 19mm;

Aço: CA-50;

d':5cm;

Ambiente classe II;

Interior da edificação

Solução:

g) Definição da seção transversal:

$$
b1 \le \begin{cases} 0,10. a = 0,10.600 = 60cm \\ b = \frac{60 - 20}{2} = 20cm \end{cases} \to b1 = 20cm \to bf = 60cm
$$

h) Valor de Md:

$$
Md = \frac{pd. L}{4} = \frac{1,4.95.6}{4} = 199.5 \text{ kN} \cdot m
$$

i) Definição do caso de dimensionamento:

$$
Mo = 0,85. fcd. bf. hf. \left(d - \frac{hf}{2}\right) = 0,85. \frac{2,0}{1,4}.60.8. \left(35 - \frac{8}{2}\right) = 180,69kN. m
$$

**Figura 36: Exemplo de validação 2**

$$
Mo < Md \rightarrow Seção T.
$$
  
\n
$$
Md \lim^{T} = Mdlim^{N} + 0,85. fcd. hf. (bf - bw). \left(d - \frac{hf}{2}\right)
$$
  
\n
$$
= \left(0,32.20.35^{2}. \frac{2,0}{1,4}\right) + (0,85. \frac{2,0}{1,4}.8. (60 - 20). (35 - \frac{8}{2})
$$
  
\n
$$
Mdlim^{T} = 11200 + 12046 = 232,46kN.m
$$

 $Md < M d lim^T \rightarrow Seç$ ão  $T$ com armadura simples

j) Valor das armaduras de flexão:

$$
Y = d - \sqrt{d^2 - 2 \cdot \left[ \frac{Md}{0.85. fcd. bw} - hf \cdot \left( \frac{bf}{bw} - 1 \right) \cdot \left( d - \frac{hf}{2} \right) \right]} = 11,04cm
$$

$$
As = \frac{0.85. fcd}{fyd} [bw. y + hf. (bf - bw)] = 15,10cm2
$$

k) Valor de (Asmín):

$$
fck = 20MPA \rightarrow \rho min. = 0,15\%
$$
  
Seção  $T \rightarrow \omega min. = 0,024$   

$$
Ac = 60.8 + 20.32 = 1120cm^2
$$

$$
As \min > \begin{cases} \frac{\omega min. Ac. fcd}{fyd} = \frac{0,0024. (1120) \frac{2.0}{1.4}}{\frac{50.0}{1.15}} = 0,88cm^2\\ Asmin \ge \rho min. Ac = 0,15\%. (1120) = 1,68cm^2 \end{cases} \rightarrow As > Asmin \rightarrow OK
$$

l) Detalhamento das armaduras de flexão:

Armaduras de projeto possíveis:

 $3\emptyset$ 25mm  $(15,00cm^2) \rightarrow$  Passa na verificação de eh  $4\phi$ 22,2 $mm$  (15,52 $cm^2$ )  $\rightarrow$  Necessário 2 camadas.  $5\emptyset$ 20 $mm$   $(15,75cm^2) \rightarrow N$ ecessário 2 camadas.

Espaçamento horizontal $(eh)$ 

 $eh \geq \{$ 20 diâmetro da barra, do feixe, ou da luva = 1,60cm 1,2 o diâmetro máximo do agregado = 1,2.1,9 = **2, 28cm** 

Verificações:

$$
-Com\,5\emptyset20mm \rightarrow eh = \frac{20 - 2.2.5 - 2.0.0.5 - 3.2.0}{2} = 4.00 > 2.28cm \rightarrow \mathbf{OK}
$$

A Tabela 5 e a Tabela 6, traz um resumo dos resultados obtidos através da planilha, comparando com os resultados que estão no exemplo utilizado para validação da mesma. Somente a área de aço, no exemplo 1 apresentou uma diferença de 0,016 cm², devido a planilha realizar o cálculo direto, sem fazer arredondamentos. Com isso a planilha se mostra eficaz, devido a seus resultados serem condizentes com os exemplos encontrados na literatura.

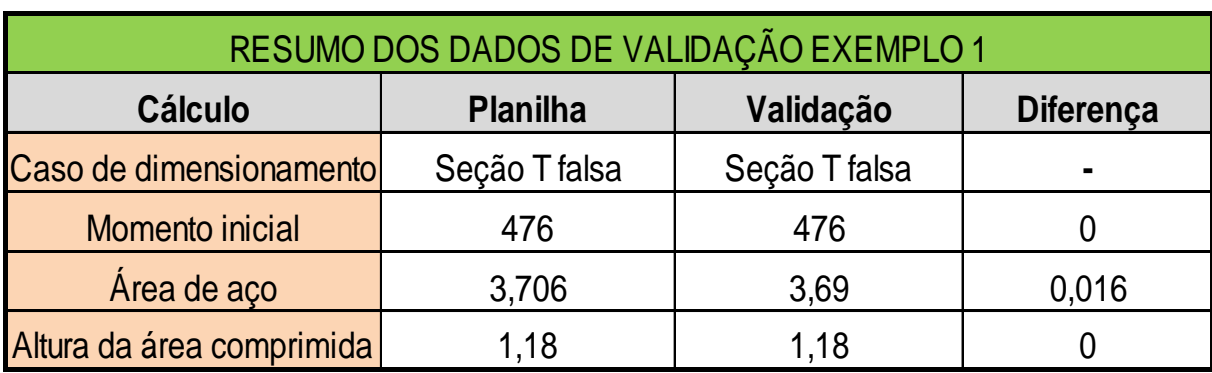

**Tabela 5: Resumo da estrutura 1.**

**FONTE: Autoria própria, 2018.**

| RESUMO DOS DADOS DE VALIDAÇÃO EXEMPLO 2                       |                 |           |                  |  |
|---------------------------------------------------------------|-----------------|-----------|------------------|--|
| <b>Cálculo</b>                                                | <b>Planilha</b> | Validação | <b>Diferença</b> |  |
| Caso de dimensionamento Seção T verdadeira Seção T verdadeira |                 |           |                  |  |
| Momento inicial                                               | 180,69          | 180,69    |                  |  |
| Área de aço                                                   | 15,1            | 15,1      |                  |  |
| Altura da área comprimida                                     | 11,04           | 11.04     |                  |  |

**Tabela 6: Resumo da estrutura 2.**

**FONTE: Autoria própria, 2018.**

### **6. CONCLUSÃO**

O estudo da planilha tem como finalidade auxiliar os profissionais a verificar se os resultados são compatíveis aos já calculados por outros softwares ou pelo próprio profissional. Além disto, a mesma tem a função de possibilitar um ganho de tempo, uma vez que não será necessário o usuário conferir os cálculos de dimensionamento da viga manualmente.

Atualmente existem inúmeros softwares que executam cálculos de dimensionamento de concreto armado. Como a maioria desses códigos, são fechados impossibilitando edições, os profissionais não tem a certeza de que os resultados estão exatos. Por essa questão, surgiu a ideia de criar uma planilha de dimensionamento de viga T de código aberto para que o usuário possa verificar todas as formulações e ter a estabilidade de que os resultados estão corretos.

Ao inserir os dados de dimensionamento da viga, obtidos da apostila (CAMACHO, 2015), notou-se que a planilha desenvolvida para auxílio no dimensionamento, tem validez por obter resultados satisfatórios, muito próximos aos dos exemplos citados no presente relatório. Somente a área de aço, como demonstrada no exemplo 1, apresentou uma diferença de 0,016 cm², isso se deve ao fato da planilha utilizar uma metodologia de cálculo direto, dispensando arredondamentos. Dessa forma a planilha mostra-se eficaz, uma vez que os resultados obtidos a partir dela, são condizentes com os exemplos encontrados na literatura. Com isso a planilha criada durante o estudo de caso, pode ser utilizada como uma ferramenta de auxilio, durante o dimensionamento de estruturas através de softwares.

#### 6.1Sugestões para trabalhos futuros

Para aperfeiçoamento do estudo dessa planilha, algumas sugestões serão citadas abaixo:

- Comparar com softwares de dimensionamento de estruturas;
- Dimensionar com momento negativo atuando na estrutura;
- Dimensionar armadura de cisalhamento;

### **REFERÊNCIAS**

ASSOCIAÇÃO BRASILERIA DE NORMAS TÉCNICAS. **Ações e segurança nas estruturas – Procedimento**. **NBR 8681**. Rio de Janeiro, 2003.

ASSOCIAÇÃO BRASILERIA DE NORMAS TÉCNICAS. **Projeto de estruturas de concreto – Procedimento**. **NBR 6118**. Rio de Janeiro, 2014.

BASTOS, P. S. D. S. **Flexão Normal Simples – Vigas.** Universidade Estadual Paulista. Bauru, 2015.

BASTOS, P. S. D. S. **Fundamentos do Concreto Armad**o. Universidade Estadual Paulista. Bauru, 2006.

BOTELHO, Manoel Henrique Campos; MARCHETTI, Osvaldemar. **Concreto Armado eu te Amo**. Vol1; 4 ed. São Paulo: Ed. Edgard Blücher, 2006.

CAMACHO, Jefferson S. **ESTUDO DAS VIGAS: FLEXÃO NORMAL SIMPLES.**  Universidade Estadual PAULISTA "JÚLIO DE MESQUITA FILHO". Ilha Solteira, 2015.

CARVALHO, Roberto Chust. **Cálculo e detalhamento das estruturas usuais de concreto armado.** 4ª edição, São Carlos: EdUFSCar, 2014.

CLÍMACO, J. C. T. S. **Estruturas de concreto armado: fundamentos de projetos**, dimensionamento e verificação. Editora UnB. 2. Ed. Brasília, 2008.

FUSCO, Péricles Brasiliense. **Estruturas de concreto armado: solicitações tangenciais.** 1ª edição, São Paulo: Editora Pini LTDA, 2008.

HIBBELER, R.C. **Resistência dos Materiais.** 5ª edição. São Paulo: Pearson Prentice Hall, 2004.

MARCHETTI, Osvaldemar. **Pontes de Concreto Armado.** 1ª edição. São Paulo: Edi. Edgard Blücher, 2007.

PINHEIRO, L. M. **Fundamentos do Concreto e Projeto de Edifícios.** Universidade de são Paulo. São Carlos, 2007.

SORIANO, Humberto Lima. **Estática das Estruturas**. Rio de Janeiro: Editora Ciência Moderna, 2007.